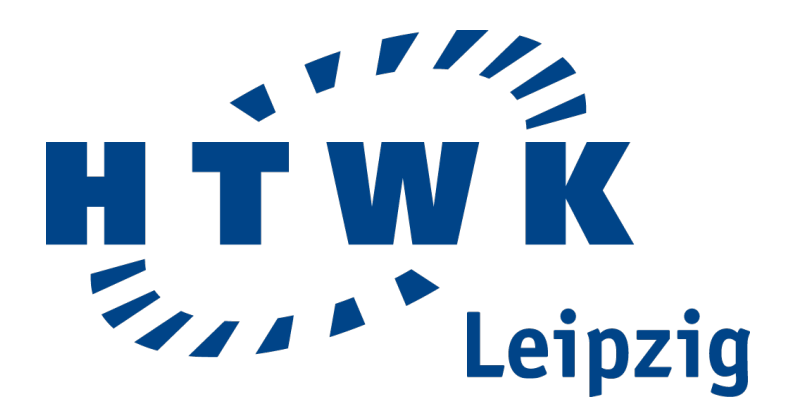

# **Bachelorarbeit**

im Studiengang Informatik an der Hochschule für Technik, Wirtschaft und Kultur Leipzig Fakultät Informatik, Mathematik und Naturwissenschaften

**Der Nao als Telepräsenzroboter:**

# **Android-basierte Virtuelle-Realität-Anwendung mit visuellen Input eines Nao**

Marcel Göbe

10. Dezember 2016 Betreuender Professor: Prof. Dr. rer. nat. Klaus Bastian

# **Selbständigkeitserklärung**

Ich erkläre hiermit, dass ich die vorliegende Arbeit selbständig angefertigt, alle Zitate als solche kenntlich gemacht sowie alle benutzten Quellen und Hilfsmittel angegeben habe.

Leipzig den 10. Dezember 2016, Marcel Göbe

# **Danksagung**

An dieser Stelle möchte ich all jenen danken, die mich im Rahmen dieser Bachelorarbeit begleitet haben.

Ganz besonders möchte ich Herrn Prof. Dr. rer. nat. Klaus Bastian und Thomas Reinhardt, M. Sc., danken, welche meine Arbeit durch ihre fachliche und persönliche Unterstützung begleitet haben.

Ein besonderer Dank gilt Richard Stiller, Hannes Krauß, Maria Lang und Julia Steinbiss, deren Anregungen meine Arbeit kontinuierlich verbessert haben.

Abschließend möchte ich dem gesamten Nao Team HTWK für die Ermöglichung und Unterstützung dieser Arbeit danken.

# Inhaltsverzeichnis

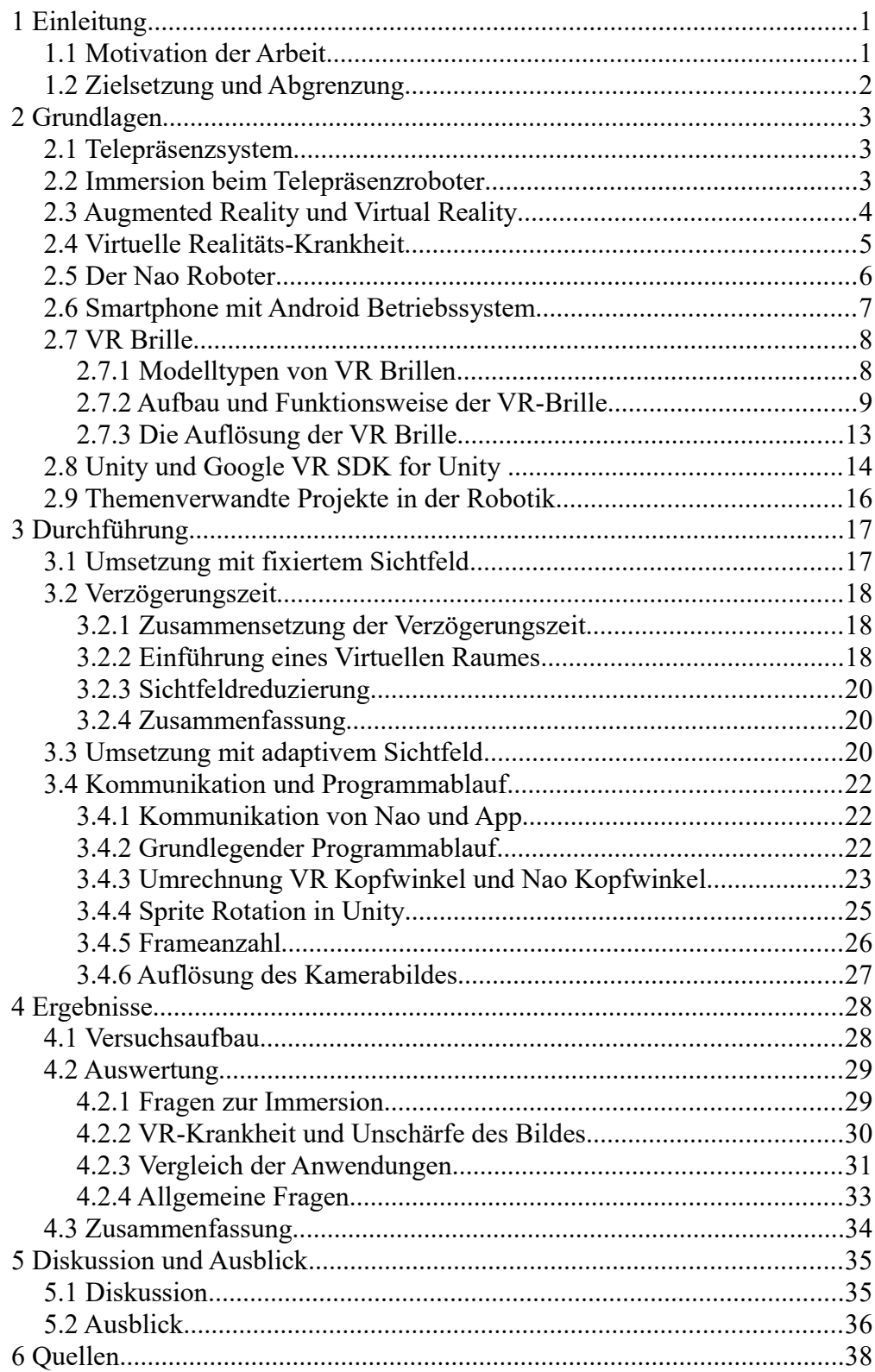

# **1 Einleitung**

## **1.1 Motivation der Arbeit**

Die Motivation dieser Arbeit ist Menschen die Robotik, insbesondere den Nao, näher zu bringen. Es soll dem Nutzer ermöglicht werden, sich so zu fühlen, als wäre er ein kleiner Fußballroboter. Daher soll untersucht werden, ob ein Telepräsenzsystem mit einem Nao und einer AR Anwendung für eine VR Brille sinnvoll umsetzbar ist. Die in dieser Arbeit erarbeiteten Erkenntnisse können als Grundlage für die Weiterentwicklung des Telepräsenzsystems mit einem Nao genutzt werden. Untersuchte auftretende Probleme und Lösungsansätze können außerdem in anderen Telepräsenzsystemen mit Telepräsenzrobotern hilfreich sein.

In dem Bereich der Fußballrobotik ist es für Außenstehende bei einem Fußballroboterspiel schwer erfassbar, welche Softwareherausforderungen hinter der Entwicklung stecken. Die meisten sehen nur Roboter, die mehr schlecht als recht Fußball spielen. Für viele Zuschauer ist es daher am unterhaltsamsten, wenn die Roboter hinfallen und versuchen wieder aufzustehen. Für Herausforderungen, wie die Ball- und Linienerkennung, hat eine außenstehende Person wenig Verständnis, da dies Fachwissen voraussetzt. Das Produkt dieser Arbeit soll den Laien dabei helfen, ein besseres Verständnis und Interesse für Roboter zu entwickeln.

Interaktion mit den Robotern des Nao-Team HTWK ist aktuell für Leute außerhalb des Teams beschränkt. Eine umgesetzte Interaktion mit dem Nao ist die Bewegung des Roboters aus der Ferne mit einer Wii-Fernbedienung. So wird dem Publikum auf Messen ermöglicht mit einem Nao einen Ball in ein Tor zu dribbeln. Diese einfache Interaktion ist sehr beliebt und Besucher nehmen lange Wartezeiten in Kauf. Die Entwicklung weiterer Interaktionsmöglichkeiten ist daher sinnvoll, um Roboterfußball für die Allgemeinheit interessanter zu gestalten.

Das Nao-Team HTWK bekommt Anfragen von Sponsoren, Messen, der Presse, etc. für Präsentationen mit dem Nao. Da aktuell die Möglichkeiten des Teams zur Präsentation des Nao eingeschränkt sind, bietet das Ergebnis dieser Arbeit eine unterhaltsame Präsentationsmöglichkeit. Außerdem ist für die Sponsoren des Nao-Team HTWK, neben einer guten Platzierung bei Wettbewerben, eine gute Präsentationsmöglichkeit bzw. der Unterhaltungsfaktor wichtig. Wenn das Team unterhaltsame Interaktionen mit dem Nao anbieten kann, könnte dies das Team interessanter für Sponsoren machen.

Das Ziel des Roboterfußballs ist es mit einem Team aus Robotern in Zukunft die menschlichen Fußballweltmeister zu besiegen. Aktuell ist die Robotik von diesem Ziel noch weit entfernt. Diese Arbeit könnte eine Entwicklungsgrundlage bieten, um Roboter und Menschen gegeneinander antreten zu lassen. Dadurch würde eine neue Herausforderung entstehen, bestehend aus einem gegnerischen menschlichen Team. Sollte das Ergebnis dieser Arbeit positiv ausfallen, soll es als Grundlage dienen ein Nao Fußballspiel zu ermöglichen, bei welchem fünf autonom spielende Nao Roboter gegen fünf von Menschen gesteuerte Naos antreten können, ohne dass die Menschen dabei an der VR Krankheit erkranken. Die Vorteile für die Entwickler wären z.B.,

dass sie die von den Nao verfolgten Strategien gegen anpassungsfähige menschliche Strategien testen können.

Allgemein bedeutet dies, dass untersucht wird, ob eine Lösung gefunden werden kann, die dem Nutzer durch hohen Grad der Immersion, Telepräsenz vermittelt, jedoch gleichzeitig das VR Krankheitsrisiko gering genug hält, um ein positives AR Erlebnis zu ermöglichen.

Aktuell können nur Programmierer Einfluss auf den Roboterfußball nehmen. Sollte diese Idee umsetzbar sein, ermöglicht sie jedermann mit einem Roboter Fußball zu spielen, auch ohne vorhandene Kenntnisse über die Programmierung durch intuitive Steuerung. Roboterfußball wird hierdurch für jede Person nutzbar, was das Interesse der Allgemeinheit steigern würde.

Als Forschungsobjekt steht der Hochschule ein Nao zur Verfügung und, daher wird dieser in der vorliegenden Arbeit verwendet. Durch die Steuerungsmöglichkeit kann der Nao als Telepräsenzroboter eingesetzt werden. Die auftretenden Probleme beim Arbeiten mit einem Nao, dessen Hardware keine optimalen Bedingungen liefert, ergeben sich auch in anderen Telepräsenzsystemen mit Robotern. Hierzu zählen Probleme wie eine Verzögerung der zu übertragenen Daten beim Steuern von Robotern, welche gelöst werden müssen. Die sich daraus ergebenden Herausforderungen bieten Möglichkeiten für weitere Forschung, welche als Grundlage die Ergebnisse dieser Arbeit nutzen können.

Die Umsetzung mit einer VR Brille kann dem Nutzer das Gefühl der Telepräsenz vermitteln. Dadurch entsteht ein hoher Unterhaltungswert und eine intuitive Mensch-/Roboterschnittstelle.

# **1.2 Zielsetzung und Abgrenzung**

Ziel dieser Arbeit ist die Entwicklung eines Telepräsenzsystems zum Auslagern der visuellen Wahrnehmung des Nutzers auf einen Softbank Nao Roboter und die anschließende Analyse, ob es mit der gegebenen Hardware möglich ist, die Anforderungen an ein Telepräsenzsystem zu erfüllen.

Der Körper des Nao wird im Rahmen dieser Arbeit nicht genutzt und bleibt bewegungslos, mit Ausnahme des Kopfes. Über die obere der beiden eingebauten Kameras im Kopf des Roboters soll die Umgebung erfasst werden. Die vom Nao übertragenen Bilder sollen auf einem Head-mounted Display dargestellt werden. Als Head-mounted Display kommt eine VR-Brille als Halterung für ein Android Smartphone zum Einsatz. Dessen Software soll die vom Nao übertragenen Kamerabilder visualisieren, die Kopfbewegung des Nutzers erfassen und an den Nao übertragen. Die entwickelte Lösung soll einen Präsenzeindruck am entfernten Ort übermitteln und gleichzeitig das Auftreten und die Stärke der VR-Krankheit gering halten, um dem Nutzer ein unterhaltsames Erlebnis zu ermöglichen.

# **2 Grundlagen**

In diesem Kapitel werden technische und biologische Grundlagen beschrieben, die Voraussetzungen sind, um die beschrieben Probleme und Lösungsansätze im Kapitel Durchführung zu verstehen. Außerdem werden themenverwandte Arbeiten vorgestellt.

# **2.1 Telepräsenzsystem**

Ein Telepräsenzsystem ermöglicht dem Nutzer durch Kommunikationsmedien, sich an einem entfernten Ort anwesend zu fühlen. Daher fühlt der Nutzer Telepräsenz, also das Gefühl in der angezeigten Umgebung gegenwärtig zu sein, in welcher er jedoch nicht physisch anwesend ist. Für die Umsetzung können Telerobotiksysteme genutzt werden. Allgemein beschäftigt sich die Telerobotik mit der Steuerung von Robotern aus der Ferne. Ein Telepräsenzroboter kann als Vertreter des Anwenders in der entfernten Umgebung genutzt werden. Die technische Herausforderung bei einem Telepräsenzroboter ist dabei nicht die Übertragung der Sensordaten zum Nutzer, sondern die Erzeugung eines Präsenzgefühls am angezeigten Ort. Die Intensität der gefühlten Anwesenheit des Nutzers ist von dem Grad der im Kapitel [2.2 b](#page-6-0)eschriebenen Immersion abhängig. Je höher der Grad der Immersion, desto intensiver das Präsenzgefühl.

Ein Telepräsenzsystem sollte über eine Echtzeitdarstellung verfügen. Daher ist ein weiteres Kriterium für ein intensives Präsenzgefühl die vorhandene Verzögerungszeit.

# <span id="page-6-0"></span>**2.2 Immersion beim Telepräsenzroboter**

Der Begriff Immersion ist abgeleitet von der physikalischen Erfahrung des Untertauchens in Wasser. Damit wird das Gefühl beschrieben, von einer vollständig anderen Realität umgeben zu sein, ähnlich wie es sich bei Wasser zu Luft verhält. Dies wird erreicht durch die reduzierte reale Wahrnehmung bei gleichzeitig erhöhter virtueller Wahrnehmung.

Durch die Nutzung eines Systems mit einem Telepräsenzroboter kann Telepräsenz erreicht werden. Ein Telepräsenzroboter ist dabei der Vertreter des Nutzers in der entfernten Umgebung. Eine solche computergestützte Erweiterung der Realitätswahrnehmung wird als Augmented Reality bezeichnet, welche im Kapitel [2.3 e](#page-7-0)rläutert wird. Der Grad der Telepräsenz steigt mit dem Grad der Immersion, was von mehreren Faktoren abhängig ist.

Ein wichtiger Faktor ist die Qualität der visuellen Darstellung. Da der Sehsinn eines Menschen der Wichtigste ist, bewirkt eine hochauflösende Darstellung des angezeigten Bildes und räumliche Tiefe eine deutliche Steigerung des Immersionsgefühls. Alle anderen Sinneseindrücke wie z.B. Gehör, Geruch oder Tastsinn tragen jedoch auch dazu bei, das Immersionsgefühl zu steigern. Da der Nao nicht über zwei steroskopisch ausgerichtete Kameras verfügt, ist keine räumliche Wahrnehmung möglich, was dem Kapitel [2.5 Der Nao Roboter](#page-9-0) entnommen werden kann. Ob die Immersion trotzdem noch intensiv genug gestaltet werden kann, muss untersucht werden.

Außerdem wird der Immersionsgrad durch das Vorhandensein und die Art der Integrationsmöglichkeit mit der anzeigten Umgebung beeinflusst. Je intuitiver die Art der Interaktion gestaltet ist, z.B. Fortbewegung nicht durch einen Controller, sondern durch Laufen des Nutzers, desto besser wirkt sich dies auf die Immersion aus. Damit der Nutzer in diesem Beispiel in einem begrenzt großen Raum nicht gegen eine Wand läuft, könnte der "Virtual-Reality-Laufstall" Omni genutzt werden [OMI16]. Dieser ermöglicht es dem Nutzer, in jede Richtung unendlich weit zu laufen. Dadurch wird das Gefühl des Laufens übermittelt, was zugleich den Gleichgewichtssinn anspricht und so die Immersion erhöht.

In einem Telepräsenzsystem können, je nach Anforderung oder Nutzung, verschiedene Teilmengen von Sinnen umgesetzt werden. So wäre es z.B. denkbar, dass sich die angezeigte Umgebung auf einem Gletscher befindet und das Telepräsenzsystem den Nutzer kalter Luft aussetzt. Der Grad der Wahrnehmung kann laut Martin Jehle in sechs Stufen eingeteilt werden [JEH14]:

- 1. Visuelle Wahrnehmung
- 2. Auditive Wahrnehmung
- 3. Olfaktorische Wahrnehmung (Geruch)
- 4. Gustatorische Wahrnehmung (Geschmack)
- 5. Taktile Wahrnehmung (Gefühl)
- 6. Vestibuläre Wahrnehmung (Gleichgewicht)

Je mehr Sinneseindrücke abgedeckt werden, desto intensiver die Telepräsenz und Immersion.

Es gibt bereits einen entworfenen CableSimulator Roboter, welcher eine mit einem Sitz ausgerüstete Plattform über Seile durch eine Halle bewegt. Dadurch nimmt der Gleichgewichtssinn Bewegungen wahr, welche z.B. die Flugkräfte beim Fliegen mit einem Helikopter simulieren [MIE16].

Im Kapitel [2.7 VR Brille](#page-11-0) werden Eigenschaften beschrieben, die für die Immersion mit einer VR Brille wichtig sind.

# <span id="page-7-0"></span>**2.3 Augmented Reality und Virtual Reality**

Als Augmented Reality (AR, Erweiterte Realität, ER) bezeichnet man die computergestützte Erweiterung der Realitätswahrnehmung. Hierbei können einzelne oder alle Sinne des Menschen angesprochen werden. In den meisten Anwendungsfällen wird die Augmented Reality als rein visuelle Darstellung von Informationen genutzt, wie das Einblenden von Abseitslinien bei Fußballübertragungen. Damit unterscheidet sich die Augmented Reality von der Virtual Reality (Virtuelle Realität, VR), da bei dieser ausschließlich virtuell generierte Informationen an den Nutzer übertragen werden und die Sinne des Nutzers von der Realität entkoppelt werden. Dies ist zu finden in diversen VR Computerspielen, bei denen die Nutzer in virtuell erzeugte Welten eintauchen.

Paul Milgrim beschreibt die Vermischung von AR und VR als Mixed Reality [MIL95]. Eine Anwendung, welche dem Nutzer die Kamerabilder eines Nao überträgt, ist laut Milgrim eine Augmented Virtuality Anwendung, da eine virtuelle Umgebung durch reale Informationen erweitert wird und gehört somit zur Mixed Reality. In der Literatur wird der Begriff Augmented Virtuality kaum genutzt. Als Synonym verwendet man zusätzlich zur Mixed Reality auch Augmented Reality. Daher wird in dieser Arbeit die erstellte Anwendung als AR-Anwendung bezeichnet.

# <span id="page-8-0"></span>**2.4 Virtuelle Realitäts-Krankheit**

Laut Steven M. LaValle gehört die Virtuelle Realitäts-Krankheit zu der Oberkategorie Cyber Sickness [LAV16]. Diese enthält weitere Krankheiten, wie die Motion Sickness, Visually Induced Motion Sickness und der Simulator Sickness. Alle Krankheiten weisen ähnliche Symptome auf, jedoch sind die Auslöser unterschiedlich.

Eine bekannte Krankheit ist die Motion Sickness. Diese wird durch gefühlte physische Bewegung ausgelöst, welche jedoch nicht visuell wahrgenommen wird. Ein Beispiel ist ein schwingender Wolkenkratzer ohne ausreichende Schwingungstilgung. Die betroffene Person steht z.B. in einem sich visuell nicht bewegenden Raum. Das Gleichgewichtsorgan nimmt jedoch Bewegungen wahr. Die sich widersprechenden Sinneswahrnehmungen sind Auslöser für die Krankheit. Zur Motion Sickness gehören Krankheiten wie die Seekrankheit, die Raumkrankheit oder auch die Reisekrankheit.

Eine weitere Krankheit ist die Visually Inducted Motion Sickness. Bei dieser Krankheit nimmt die betroffene Person visuell Bewegungen wahr, fühlt diese aber nicht. Dies kann z.B. bei einem bewegungsintensiven Egoshooter ausgelöst werden, bei dem sich die gesteuerte Person durch die simulierte Welt bewegt, der Nutzer diese Bewegung jedoch nicht spüren kann.

Um das Auftreten der Visually Induced Motion Sickness zu verhindern, benutzt man Simulatoren, die den Benutzer zusätzlich zur visuellen und akustischen Wahrnehmung physisch bewegen. Sollte es hierbei dennoch zu Symptomen kommen, spricht man von der Simulatorkrankheit (Simulator Sickness). Die Simulatorkrankheit zählt somit zur Visually Induced Motion Sickness.

Die Virtuelle Realitäts-Krankheit, oder auch VR-Krankheit, ist eine durch VR Erlebnisse ausgelöste Krankheit. Sie schließt die Visually Induced Motion Sickness mit ein. Zu den Symptomen gehören Übelkeit, Unwohlsein, Kopfschmerz, Müdigkeit, Apathie, Bewegungsinstabilität oder auch Erbrechen. Sie kann unmittelbar während des VR Erlebnis auftreten und hält häufig danach noch mehrere Stunden an. Ursache sind sich widersprechende Sinneseindrücke. Oft wird die VR-Krankheit durch das Nutzen einer VR Brille, welche im Kapitel [2.7 b](#page-11-0)eschrieben wird, ausgelöst, wenn visuelle und/oder akustisch simulierte Sinneseindrücke nicht mit der körperlichen Selbstwahrnehmung übereinstimmen. Die Benutzung einer VR Brille ermöglicht dem Nutzer das Umschauen im virtuellen Raum. Es kann also die Kopfbewegung des Nutzers auf die virtuelle Umgebung übertragen werden. Sollten sich die angezeigten Bilder bei einer Kopfbewegung des Nutzers nicht in Echtzeit aktualisieren, nimmt das Gehirn diese Verzögerung wahr, woraufhin der Körper mit den Symptomen reagieren könnte.

## <span id="page-9-0"></span>**2.5 Der Nao Roboter**

Der Nao ist ein humanoider Roboter, vertrieben von der Firma Softbank. Dieser wird beim RoboCup in der Standard Platform League eingesetzt. Die Version V5 des Naos besitzt 25 Gelenke, einen 1,6 GHz Intel ATOM Z530 CPU, 1 GB Arbeitsspeicher, W-LAN, einen integrierten Microcontroller zur Ansteuerung der Hardware und verschiedene Sensoren wie Lautsprecher, Gyroscope, Accelerometer usw. Er ist 57,4 cm Hoch und wiegt 5,4 kg.

Zu den verschiedenen Sensoren gehören auch zwei identische Videokameras. Eine ist in die Stirn, die andere an der Stelle des Mundes integriert. Sie können eine Auflösung von 1280x960 bei 30 Frames die Sekunde bereit stellen. Die Abbildung [1](#page-9-1) veranschaulicht die Kamerawinkel und -positionen. Die Bewegungsfreiheit des Kopfes ist durch folgende Werte beschränkt: Drehwinkel (Yaw) -119.5° bis 119.5° (239°) und Heb- und Senkwinkel (Pitch) -38.5° bis 29.5° (68°). Dies wird in Abbildung [2](#page-10-1) veranschaulicht. In der Abbildung [3](#page-10-0) sind die Freiheitsgerade in Kombination mit dem Sichtfeld zu erkennen.

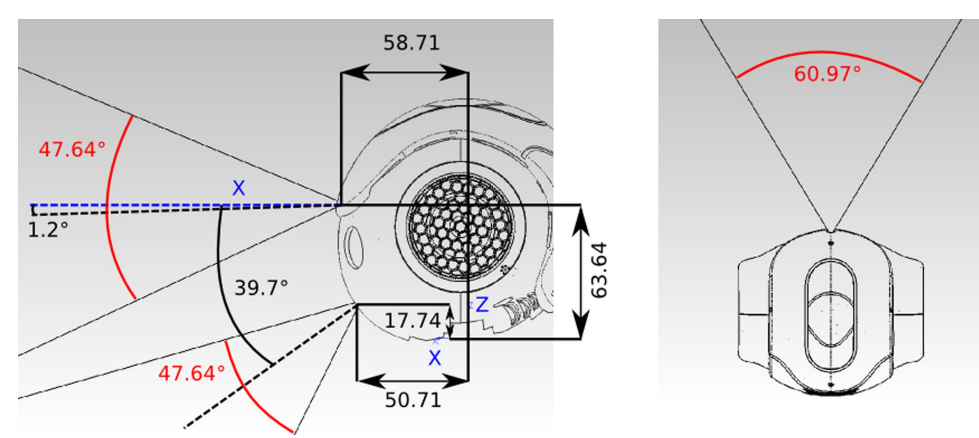

<span id="page-9-1"></span>*Abbildung 1: Seitenansicht und Draufsicht NAO Positionen Video Kameras [ALD1]*

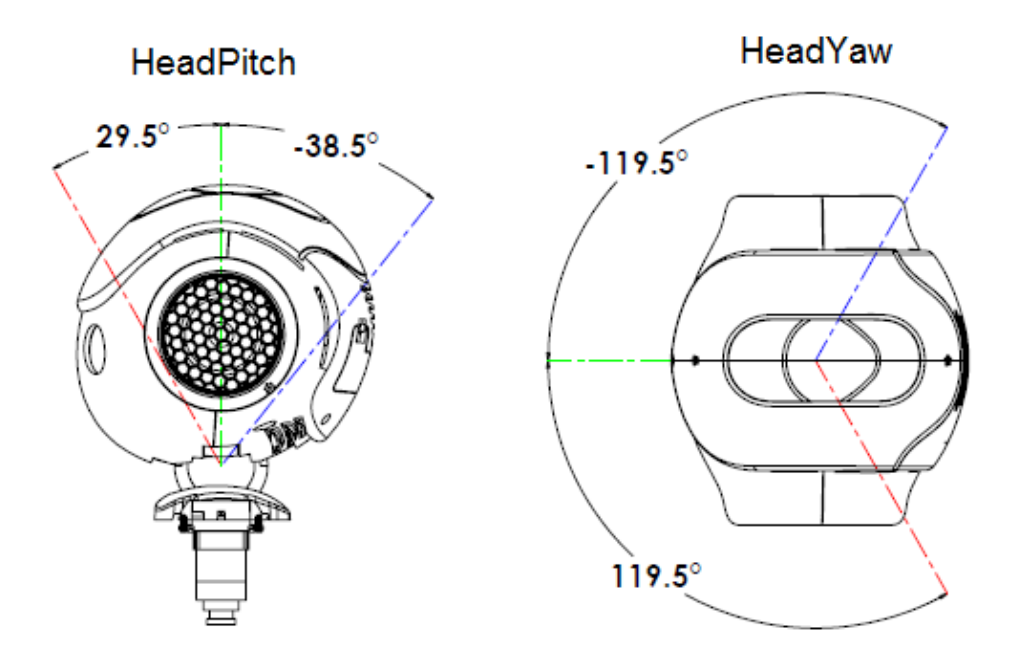

<span id="page-10-1"></span>*Abbildung 2: NAO - Joints: Head joints - Abbildung 1 [ALD2]*

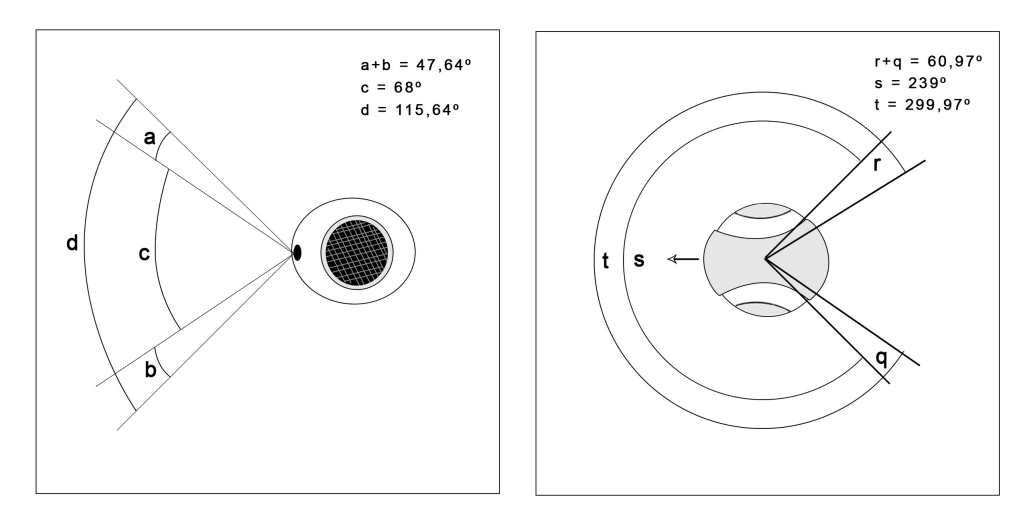

<span id="page-10-0"></span>*Abbildung 3: Freiheitsgerade in Kombination mit dem Sichtfeld eines Nao. Seitenansicht links und Draufsicht rechts.*

*c = HeadPitch, a+b = vertikales Kamerasichtfeld, d =mögliches vertikales Sichtfeld, s= HeadYaw, r+q =horizontales Kamerasichtfeld, t mögliches horizontales Sichtfeld*

# **2.6 Smartphone mit Android Betriebssystem**

Als Betriebssystem wird Android genutzt, ein quelloffenes und freies Betriebssystem für Smartphones und Tablet-PCs, welches von der Firma Google und der Open Handset Alliance entwickelt wurde [OPE07]. Die Entwicklung von Android Anwendungen wird durch das von Google zur Verfügung gestellte Software Development Kit, kurz Android SDK, unterstützt und nutzt unter anderem die Programmiersprache Java. Das Betriebssystem unterstützt insgesamt 13 verschiedene Sensoren, wobei das genutzte Smartphone nicht alle Sensoren

integriert haben muss. Für Entwickler stellt Google zum Erstellen von VR Anwendungen ein Software Development Kit (SDK) als Open Source zur Verfügung. Über OpenGL oder Unity erfolgt die Visualisierung. Für den Ausgleich der Verzeichnung der optischen Linse einer VR Brille, wie im Kapitel [2.7.2 e](#page-12-0)rläutert, beinhaltet das SDK einen OpenGL Shader.

Ein Smartphone ist ein kompaktes Gerät, welches eine Verbindung aus persönlicher digitaler Assistenz, Mobiltelefon, Medienabspielgerät, GPS-Navigationsgerät, Digital- und Videokamera darstellt. Über eine mobile Breitbandverbindung des Mobilfunkanbieters oder per W-LAN erfolgt die Internetanbindung. Viele Smartphones eignen sich für die AR-App Entwicklung, da sie mit einem hochauflösenden Display ausgestattet sind. Sie bieten verschiedene Sensoren, wie Beschleunigungssensor, Gyroskop, Magnetfeld-, Licht- und Näherungssensoren.

Zur Entwicklung der Anwendung wurde der Beschleunigungssensor und das Gyroskop zur Bestimmung der Kopfbewegung des Nutzers, das hochauflösende Display zur Wiedergabe der aufgenommenen Bilder des Roboters im virtuellen Raum und W-LAN zur Datenübertragung zwischen Roboter und Smartphone genutzt. Es gibt allgemeine Voraussetzungen, die ein Smartphone mit Androidbetriebssystem zur Nutzung mit einer VR Brille erfüllen sollte. Eingebauter Accelerometer und Gyroskop, ein Betriebssystem mit der Mindestversion von Android 4.1 und eine empfohlene Mindestauflösung 1.920 x 1.080 Pixel so, wie eine leistungsstarke CPU und GPU für Berechnungen.

Zur Umsetzung der vorliegenden Arbeit wurde ein Google Nexus 5 mit der Android Version 6.0.1 genutzt. Abmessung 137,92 x 69,09 x 8,6 Millimeter, Auflösung von 1920 x 1080 Pixeln, Punktdichte von Rund 445 ppi (Pixel pro Zoll), Prozessor: Quad-Core vom Typ Snapdragon 800 mit 2,26 GHz, 2 GB RAM, GPU: Adreno-330 mit Taktrate von 450 Mhz [LG13].

# <span id="page-11-0"></span>**2.7 VR Brille**

Die VR Brille gehört zu den Head-Mounted Displays, kurz HMD. Die Aufgaben eines HMD, welches vom Nutzer auf dem Kopf getragenen wird, sind die Erfassung der Kopfbewegung und die Präsentation eines digitalen Bildes. Das HMD ist mit einem Rechner verbunden oder enthält einen integrierten Rechner, der die aufgenommenen Bewegungsinformationen verarbeitet und, abhängig davon, das digitale Bild generiert. Das folgende Kapitel befasst sich mit der VR Brille als HMD.

#### <span id="page-11-1"></span>**2.7.1 Modelltypen von VR Brillen**

Es gibt verschiedene Modelltypen einer VR Brille. Die bekannteste ist die Oculus Rift der Firma VR. Sie gehört zu den Modellen, in denen ein integriertes Display verbaut ist. Durch einen Anschluss an einen Rechner werden von diesem die benötigten Datenverarbeitungen getätigt. Die Oculus Rift verfügt in der zweiten Version über eine Auflösung von 960 x 1080 Pixeln pro Auge und ermöglicht ein Sichtfeld von 100°, womit sie aktuell zu den besten, bezahlbaren VR Brillen gehört [OCU13]. Ein weiteres Produkt dieses Modelltyps ist z.B. die PlayStation VR für

die PlayStation 4 [SON16]. Sie erreicht ein Sichtfeld von 90° und die gleiche Auflösung, je Auge, wie die Oculus Rift.

Im Rahmen dieser Arbeit wurde eine VR Brille als Halterung für Smartphones benutzt. Diese VR Brille besteht aus einem Gestell, welches verstellbare Linsen beinhaltet. In diese kann ein Smartphone eingelegt werden, dessen Display von der Software in zwei Teile geteilt wird, für jedes Auge eine Seite. Durch Sensoren ist es der Software des Smartphones möglich die Kopfbewegung des Nutzers beim Umschauen zu registrieren, was alle benötigten Funktionalitäten eines HMD abdeckt.

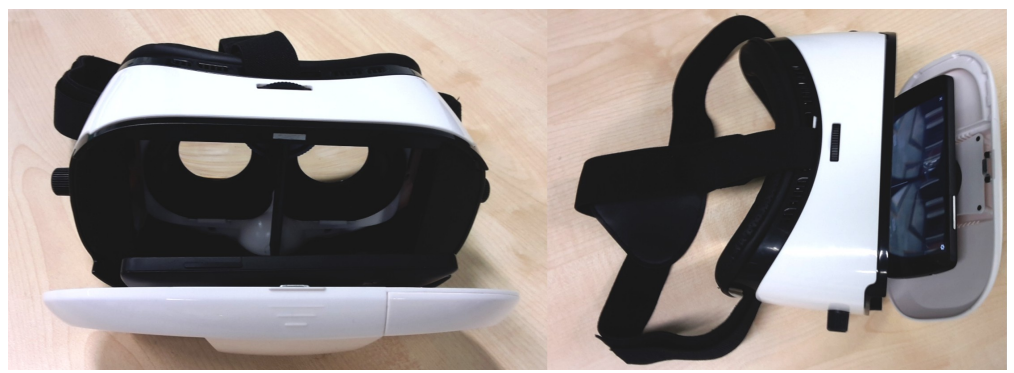

*Abbildung 4: Tepoinn VR 3D-Virtual-Reality-Brille zusammen mit einem Smartphone*

Diese VR Brille ist durch seinen einfachen Aufbau leicht zu replizieren und stellt so eine günstige Variante zu anderen VR Geräten, wie die kostenintensive Oculus Rift, dar. Da ein Smartphone verwendet wird, ergibt sich der Vorteil, dass in der heutigen Zeit viele ein solches Gerät mit den passenden Voraussetzungen besitzen. So könnte zum Beispiel bei einer Präsentation das eigene Smartphone genutzt werden und es müsste keines vom Nao Team HTWK gestellt werden. Hinzu kommt, dass die geringere Kamerabildauflösung vom Nao eine hochauflösende VR Brille unnötig macht, da die hohe Auflösung nicht genutzt werden kann.

#### <span id="page-12-0"></span>**2.7.2 Aufbau und Funktionsweise der VR-Brille**

Der visuelle Eindruck einer VR Brille unterscheidet sich in zwei grundlegenden Effekten von einem normalen Display, wie ein TV, Smartphone etc., wodurch bei dem Nutzer verstärkt das Gefühl der Immersion entsteht:

#### **1. Stereoskopisches Sehen als Grundlage für 3D**

Die Anwendung des Smartphones teilt das Display in zwei separate zweidimensionale Displayhälften. Jedes Auge des Nutzers bekommt ein perspektivisch leicht unterschiedliches Bild angezeigt. Ein Bild präsentiert den Seheindruck vom rechten und das andere den Seheindruck vom linken Auge. Die beiden gleichzeitig wahrgenommen 2D-Bilder werden vom menschlichen Gehirn als ein einziges dreidimensionales Bild wahrgenommen, was in Abbildung [5](#page-13-0) veranschaulicht wird.

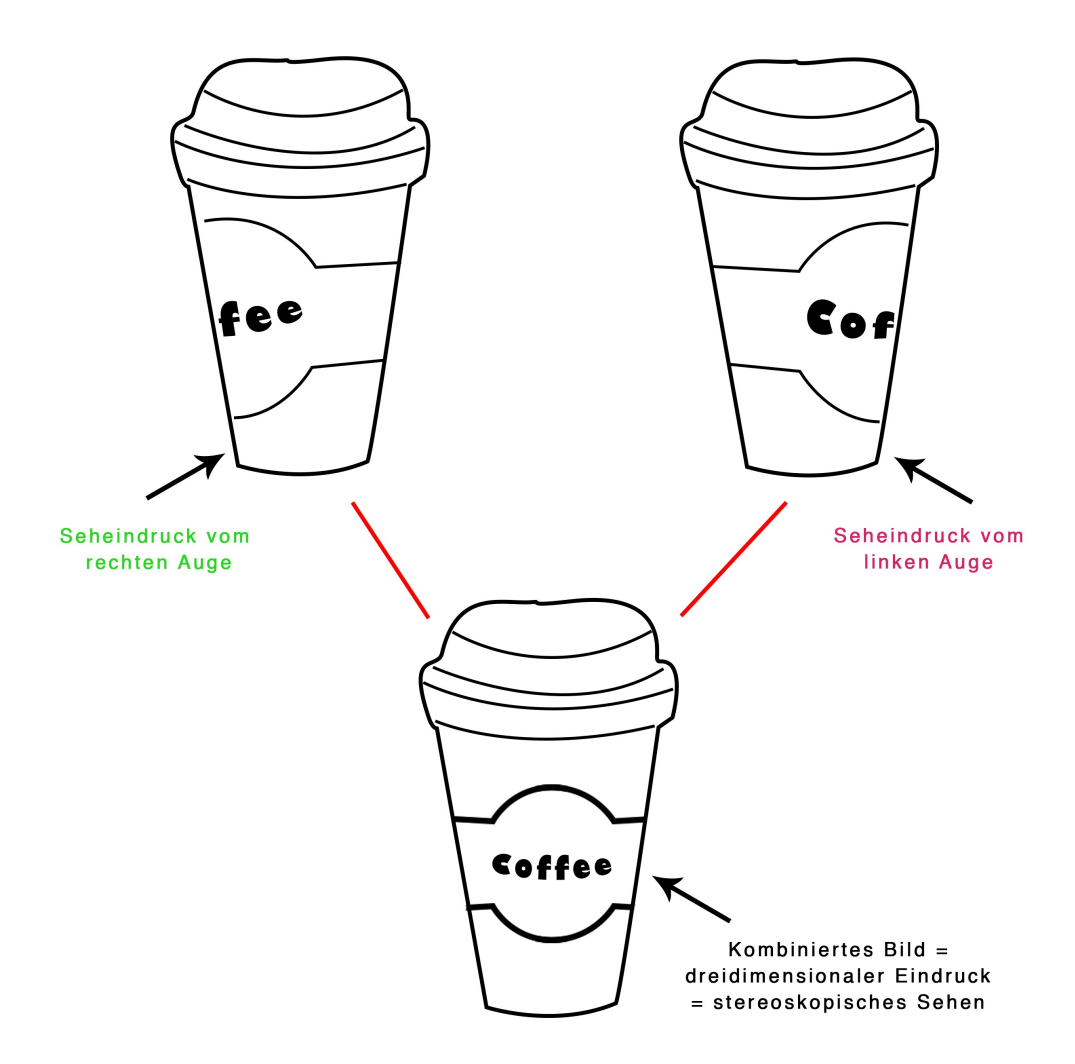

<span id="page-13-0"></span>*Abbildung 5: Stereoskopisches Sehen*

Durch die Parallaxe ist es dem Gehirn möglich, die Entfernung des zu betrachtenden Objektes zu bestimmen. Als Parallaxe bezeichnet man den entstehenden Winkel bei der Betrachtung eines Objektes von zwei verschiedenen Standorten, deren Abstand zueinander Basislinie genannt wird. Betrachtet man ein Objekt von beiden unterschiedlichen Standorten aus, so verschiebt sich dieses vor dem weiter entfernten Hintergrund. Die Parallaxe steigt mit zunehmender Länge der Basislinie und sinkendem Abstand des Objektes. Ist die Basislinie bekannt und bestimmt man die Parallaxe durch einen Sensor, so ist der Abstand zum Objekt genau berechenbar. Die Abbildung [6](#page-14-0) veranschaulicht die Parallaxe.

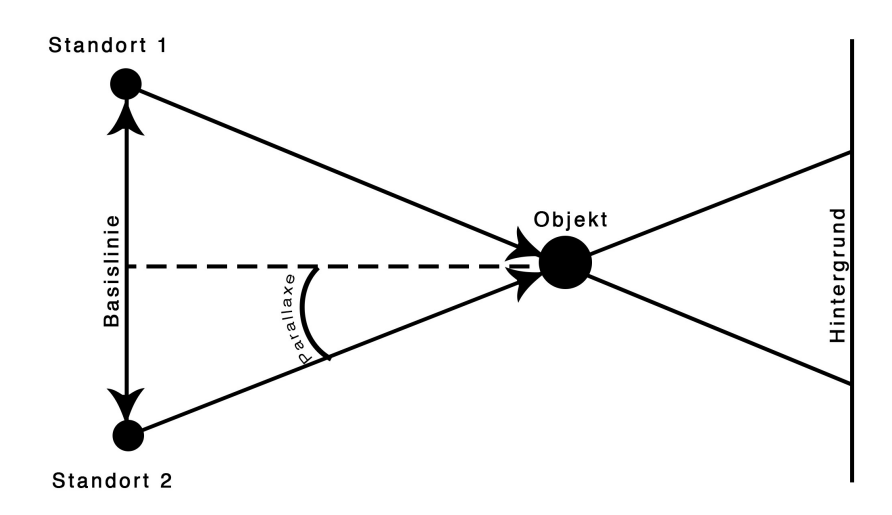

<span id="page-14-0"></span>*Abbildung 6: Veranschaulichung der Parallaxe*

Durch die Bestimmung der Entfernung und den sich dahinter verschiebenden Hintergrund ermöglicht dies dem Gehirn den Eindruck von räumlicher Tiefe. Diese, vom Menschen unbewusst genutzte, Gegebenheit nennt man stereoskopisches Sehen und wird beim Nutzen einer VR Brille durch ein stereoskopisches Bild simuliert.

Da das Bild, in diesem Fall das des Smartphones, nur wenige Zentimeter (5-8 cm) von den Augen entfernt abgebildet wird, schafft es das menschliche Auge trotz Akkommodation, die Fähigkeit des Auges nahe oder entfernte Objekte scharf auf der Netzhautebene abzubilden, nicht, dass Bild scharf zu erkennen. Daher ist in die VR Brille eine Linse eingebaut, die das Bild des Displays so bricht, dass es auf der Netzhaut als scharfes Bild erkennbar ist; genau wie bei einer sehr starken Lesebrille. Die Abbildung [7](#page-14-1) veranschaulicht die Funktionsweise einer VR-Brille.

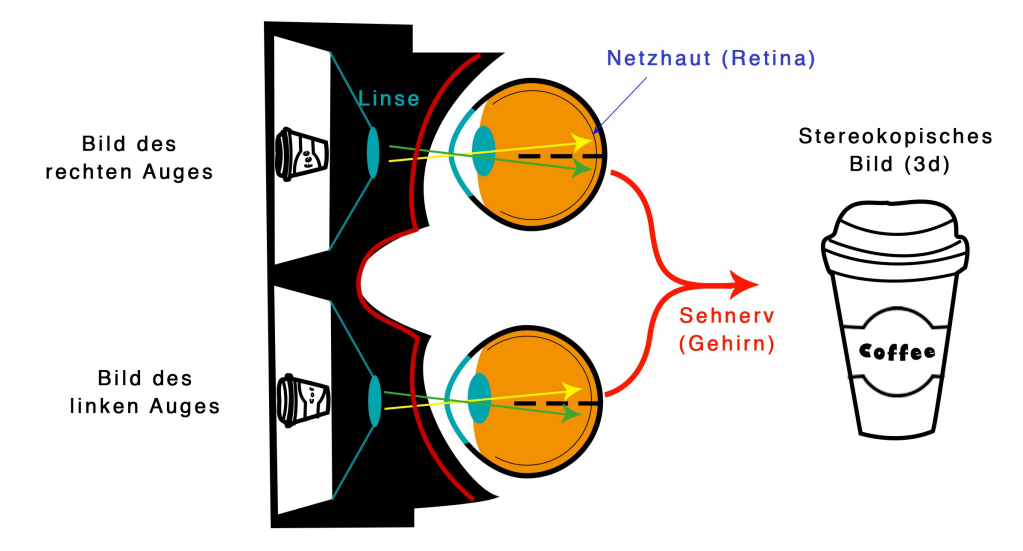

<span id="page-14-1"></span>*Abbildung 7: Funktionsweise einer VR-Brille*

Da die Linse eine kissenförmige Verzeichnung verursacht, oft fälschlicherweise auch Verzerrung genannt, werden die beiden Display-Bilder von der Anwendung jeweils tonnenförmig Verzeichnet um den von der Linse verursachten geometrischen Abbildungsfehler zu korrigieren. Die Abbildung [8](#page-15-0) veranschaulicht den Vorgang.

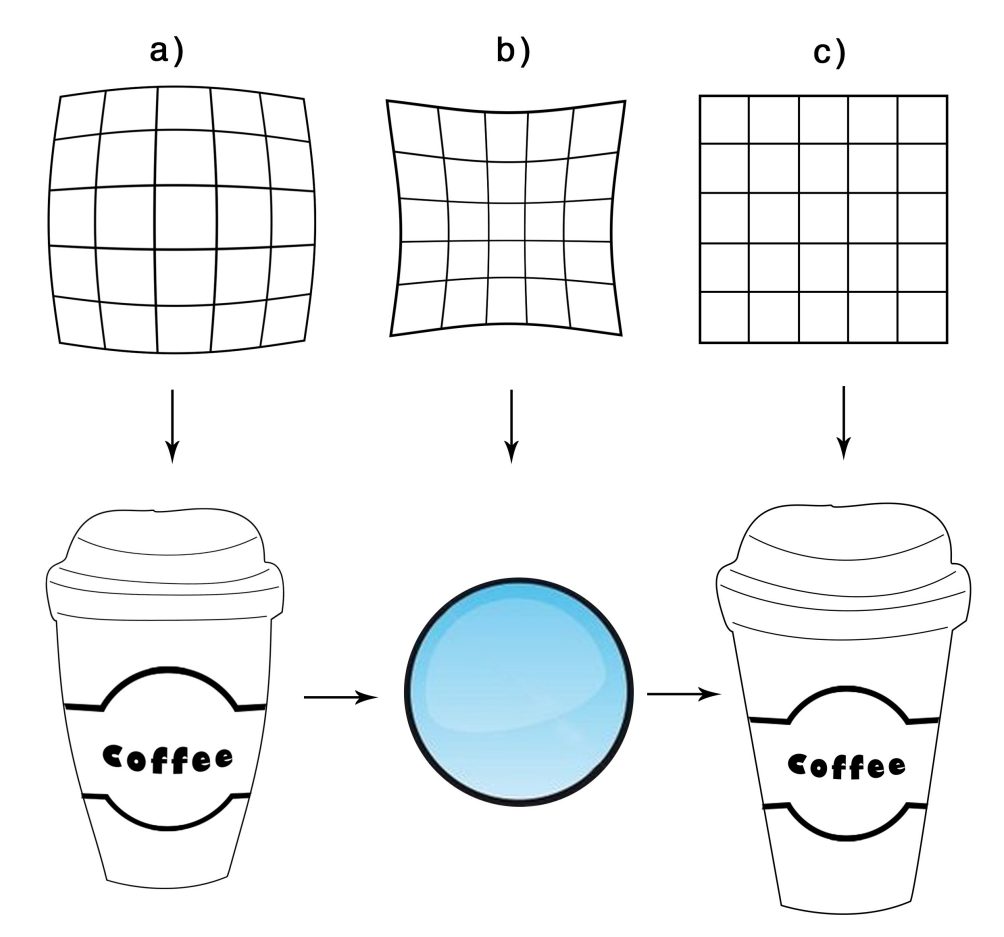

<span id="page-15-0"></span>*Abbildung 8: Verzeichnung durch VR Brillenlinse a) Tonnenförmige Verzeichnung durch die Anwendung b) Kissenförmige Verzeichnung durch die Linse c) Sich ergebenes Bild durch Korrektur von Verzeichnung*

#### **2. Weites Sichtfeld ohne erkennbaren Displayrand**

Die Intensität des Immersionsgefühls einer VR Brille hängt entscheidend mit der Breite des ermöglichten Sichtfeldes zusammen. Einfache Modelle erreichen hier 30° bis 40°. Der hier einstehende Seheindruck ist der gleiche, als würde man von hinten auf eine Kinoleinwand schauen. Daher ist die äußere Bildkante erkennbar. Das beste Ergebnis wird ab einem Sichtfeld von 80° und aufwärts erzielt. Ab diesem Wert kann der Nutzer weder horizontal noch vertikal eine Begrenzung erkennen. Es entsteht eine hohe Immersion, da beim Nutzer das Gefühl entsteht, inmitten des Virtuellen Raumes zu stehen, statt in der physisch anwesenden Umgebung.

#### **2.7.3 Die Auflösung der VR Brille**

Ein entscheidender Punkt für die Qualität des angezeigten Bildes bei einer VR Brille ist die dargestellte Auflösung. Anders als bei PC-Displays, die nur einen Teil des Blickfelds abdecken und in diesem Bereich Auflösungen von 1920 x 1080 Pixel darstellen, muss das Display einer VR Brille mit ähnlicher Auflösung seine verfügbaren Pixel auf einem viel größeren Sichtfeld darstellen. Bei den besseren Modellen ist eine Darstellung zwischen 80° und aufwärts möglich. So ergibt sich im gleichen Sichtbereich, wie bei PC-Displays, eine viel geringe Pixelanzahl. Daraus folgt, dass die heutigen VR Brillen nicht die Bildqualität von Full-HD-Monitoren erreichen. Die Abbildung [9](#page-16-0) veranschaulicht diesen Sachverhalt anhand des Vergleiches zwischen einem menschlichen Auge beim Betrachten eines Monitors und der Nutzung einer VR Brille.

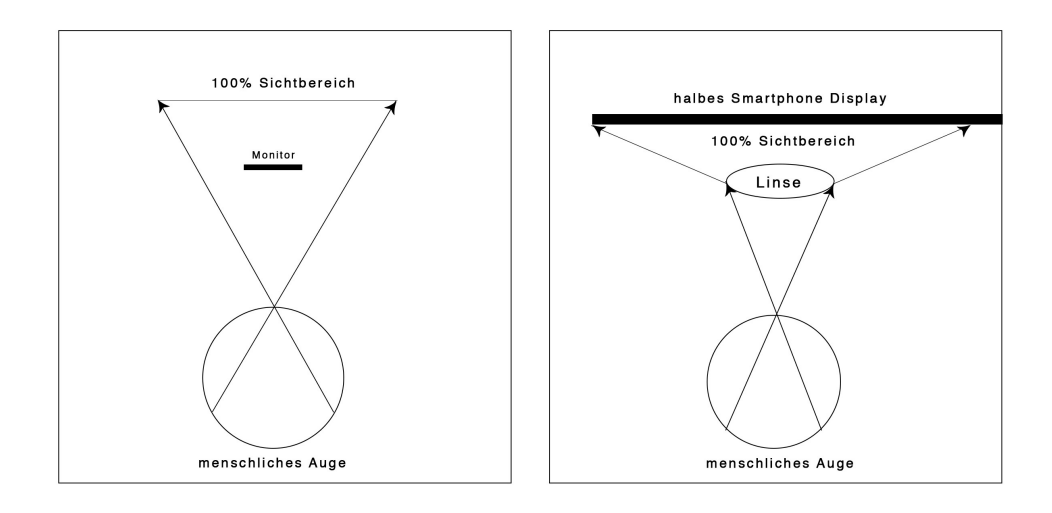

<span id="page-16-0"></span>*Abbildung 9: Menschliches Auge beim Betrachten eines Monitors im Vergleich zur Nutzung einer VR Brille*

Besonders bei niedrig auflösenden VR Brillen entsteht der Screen-Door Effect. Also, dass Erkennen der Pixelstruktur auf dem dargestellten Bild, was das Immersionsgefühl reduziert. Der Grund hierfür ist die Hardware der aktuell verfügbaren VR Brillen und Smartphones. Eine höhere Auflösung führt zu mehr Datenberechnung zum Darstellen eines ruckelfreien Bildes mit Umrechnung der Kopfbewegungen, was die aktuellen Geräte noch nicht leisten können.

# <span id="page-17-0"></span>**2.8 Unity und Google VR SDK for Unity**

Die Spiel-Engine Unity, entwickelt von Unity Technologies, mit Hauptsitz in San Francisco, ist eine Laufzeit- und Entwicklungsumgebung für Spiele. Sie ermöglicht die Entwicklung von iterativen 3D-Grafik-Anwndungen und bringt dafür auch die nötigen Werkzeuge mit. Neben mobilen Geräten als Zielplattform wird auch die Entwicklung auch PCs, Spielekonsolen und Webbrowser ermöglicht [UNI16].

Das Hauptfenster der Entwicklungsumgebung stellt eine sogenannte 3D-Szene dar, in welcher Game-Objekte erstellt und platziert werden können, wie Kameras, Sprites, Lichtquellen, Würfel usw. Diese können mit diversen Formularen und Menüs manipuliert und außerdem mit der Maus ausgewählt, bewegt oder skaliert werden. Des Weiteren können Game-Objekten Komponenten hinzugefügt werden, beispielsweise Klänge, physikalische Eigenschaften, Materialien und Skripte. Unity bietet zur grafischen Darstellung verschiedene Shader-Verfahren, welche auch mit selbst gebauten Shadern erweitert werden können. Diese sind also schon vorhanden und können genutzt werden.

Außerdem können Game-Objekte unter anderem über Skripte, auch Programme genannt, bewegt werden. Diese selbst geschriebenen Programme können die von Unity genutzten Mechanismen ergänzen und sind notwendig um Spiellogik zu beschreiben. Unter anderem wird die Sprache C# genutzt.

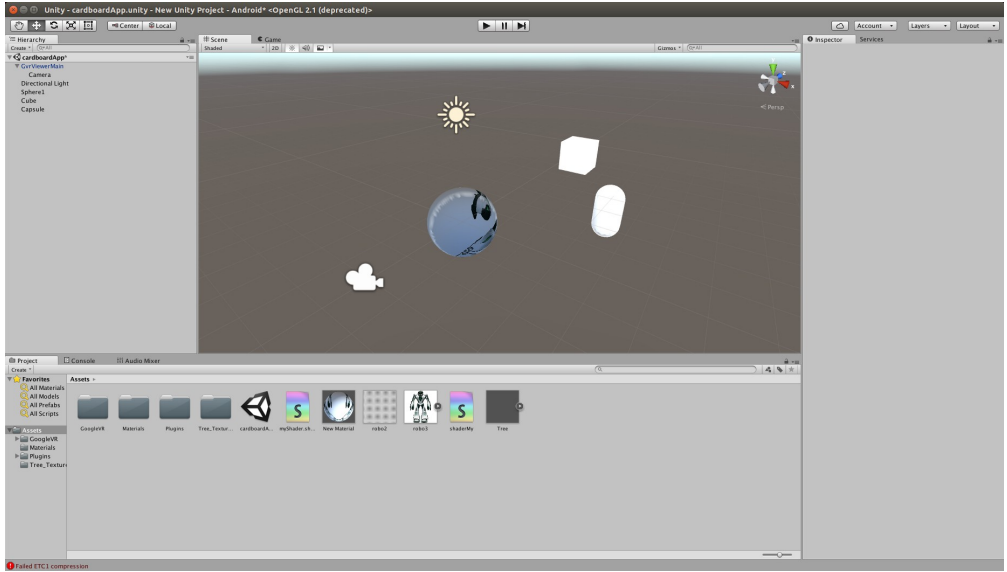

*Abbildung 10: Zu sehen ist die Unity Entwicklungsumgebung und eine Unity Szene mit einigen Objekten*

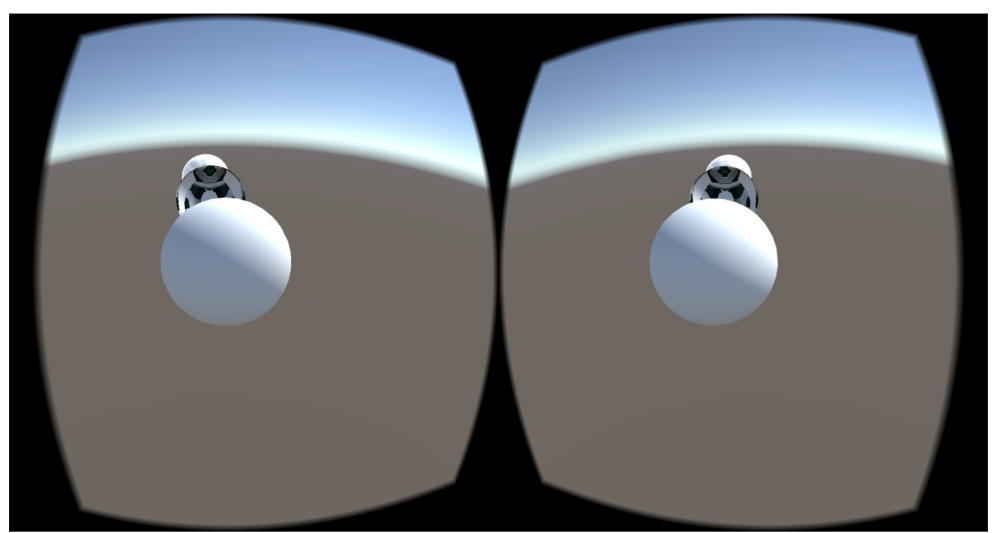

*Abbildung 11: Zu sehen ist eine gestartete Unityszene aus der Sicht einer VR-Kamera. Die Kamera ist auf drei hintereinander platzierte Kugeln ausgerichtet. Gut zu erkennen ist, dass für beide Augen ein perspektivisch leicht unterschiedliches Bild angezeigt wird.*

```
1 using UnityEngine;<br>2 using System.Colle
   using System.Collections;
3
4 public class NewBehaviourScript : MonoBehaviour {
5
6 // Use this for initialization
7 void Start () {
8
9 }
10
11 // Update is called once per frame
12 void Update () {
13
14 }
15 }
```
Codebeispiel der C# Scriptklasse in Unity

#### **Folgende Voraussetzungen sind zum entwickeln mit VR nötig:**

Das SDK von Google für Unity unterstützt die Entwicklung von Virtual Reality Anwendungen für Android mit der Spielengine. Es wird eine Unity Version von 5.2.1 oder höher benötigt. Dies ermöglicht unter anderem die Nutzung einer VR Kamera als Game-Objekt, welches das Erstellen eines stereoskopischen Bildes für die beiden Displayseiten des Smartphones übernimmt [UVR16].

# **2.9 Themenverwandte Projekte in der Robotik**

Im Nao Team HTWK wird aktuell ein Projekt mit einer VR Brille von Philipp Freick entwickelt. Ziel des Projektes ist es, in der Augmented Reality Informationen über Roboter und die Teamstrategie anzeigen zu lassen. Die Anwendung hat Zugriff auf die von den Robotern in das Weltmodell eingespeisten Informationen. Zusätzlich wird über dem Spielfeld eine Kamera befestigt, welche die Positionen der einzelnen Roboter erfasst und in Kombination mit den Positionsinformationen des Weltmodells ihre Position auf dem Spielfeld eindeutig bestimmt. Über die genutzte VR Brille vom Modelltyp mit integrierten Displays und Anschluss an den PC, welche im Kapitel [2.7.1 Modelltypen von VR Brillen](#page-11-1) genauer beschrieben wird, ist es möglich, ein laufendes Fußballroboterspiel mit Naos in der Erweiterten Realität zu beobachten. Währenddessen schwebt ein Fenster über den Köpfen der Roboter, in welchem Informationen über den Nao zu finden sind, wie bspw. der Name oder die IP Adresse. Außerdem werden Informationen der Teamstrategie, wie Bewegungsziellinien der Roboter, aktuelle Teamstrategieorder etc., auf dem Spielfeld angezeigt. Zusätzlich wird es möglich sein, mit einer Fernbedienung einen Roboter auszuwählen und ihm anschließend einen Bewegungsbefehl zu übermitteln, indem man mit der Fernbedienung auf eine Stelle des Spielfeldes zeigt, woraufhin der Nao sich an die ausgewählte Position bewegen wird.

Ähnliche Systeme zum Erzeugen von Telepräsenz gibt es in Form einer Helikopterdrohne, die mit einer VR Brille gesteuert wird. Anhand der Blickrichtung des Nutzers richtet sich die Drohne aus. Bewegt sich der Nutzer in eine Richtung, fliegt auch die Drohne in dieselbe Richtung. Zusätzlich kann sich der Nutzer ducken und damit die Flughöhe der Maschine reduzieren. Dies bietet eine intuitive Schnittstelle zum Steuern der Helikopterdrohne [HIG13].

Ein weiteres Projekt mit einer Helikopterdrohne und angebrachter Kamera [LIB15] hat sich mit dem Problem der verzögerten Bildübertragung der Kamerabilder der Drohne auf das Nutzerdisplay beschäftigt. Es wird ein Ansatz zur Reduzierung der Reaktionszeit bei Steuerung durch Kopfbewegung des Anwenders vorgestellt. Es wird nicht das gesamte aufgenommene Kamerabild auf dem Nutzerdisplay angezeigt, sondern nur ein Teil davon. Kopfbewegungen des Nutzers bewegen diesen Teil auf dem vollständigen Kamerabild. Nähert sich das Teilbild dem Kamerabildrand, so bewegt die Drohne die Kamera in dieselbe Richtung, um das Bild zu erweitern. Der beschriebene Ansatz wurde in dieser Arbeit verwendet, um die Verzögerungszeiterkennung zu reduzieren und wird im Kapitel [3.2.3](#page-23-0)  [Sichtfeldreduzierung](#page-23-0) genauer vorgestellt.

Das Militär hat ein großes Interesse am Telepräsenzsystemen mit Telepräsenzrobotern. Daher gibt es vergleichbare Forschungen im Militärbereich. Verglichen wurden die von Soldaten erreichten Leistungen beim Vollbringen von Aufgaben mit und ohne Telepräsenzsystem [ELL12]. Die Ergebnisse zeigen, dass die Probanden die Ausführung der Aufgaben mit Telepräsenzsystem angenehmer und intuitiver empfanden.

# **3 Durchführung**

Folgende Roadmap [12](#page-20-1) veranschaulicht, was entwickelt wurde.

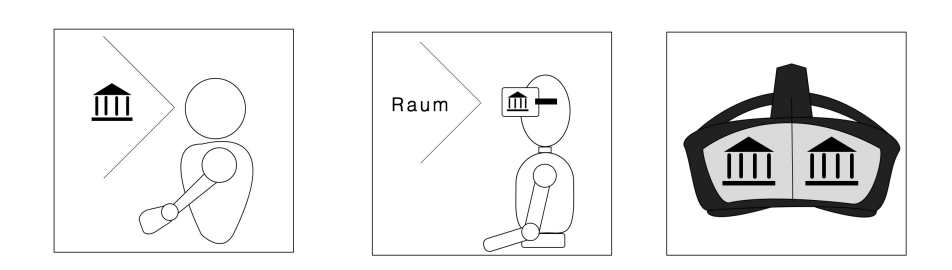

*Abbildung 12: Roboter - Mensch mit VR Brille - Angezeigtes Bild in der VR Brille*

<span id="page-20-1"></span>Wie schon in der Einleitung erwähnt ist das Ziel die Entwicklung einer Android Anwendung für ein Smartphone, welches in einer VR Brille platziert werden muss und dem Nutzer die Bilder der Stirnkamera eines Naos anzeigt. Die Kopfbewegungen des Nutzers kopiert der Nao. Somit ist es dem Nutzer möglich über die Kamera des Naos die Umgebung des Roboters zu betrachten. Dabei soll dem Nutzer ein Präsenzgefühl vermittelt werden. Gleichzeitig muss das Auftreten und die Stärke der VR-Krankheit minimiert und das Immersionsgefühl maximiert werden.

Der Aufbau dieses Kapitels besteht aus zwei unterschiedlichen Umsetzungen dieser Aufgabenstellung. Nach der Entwicklung der ersten Umsetzung [3.1 w](#page-20-0)urde erkannt, dass diese Aufgrund der vorhandenen Verzögerungszeit nicht die in dieser Arbeit festgelegte Zielsetzung erfüllen wird. Daher wird im Kapitel [3.2 d](#page-21-0)ie Verzögerungszeit erläutert und zwei Prinzipien vorgestellt, welche in der zweiten Umsetzung im Kapitel [3.3 a](#page-23-1)ngewandt werden. Das letzte Kapitel [3.4 b](#page-25-0)efasst sich im Detail mit der Kommunikation und dem Programmablauf der im Kapitel [3.3](#page-23-1)  entwickelten Umsetzung.

# <span id="page-20-0"></span>**3.1 Umsetzung mit fixiertem Sichtfeld**

Da sich die Entwicklung mit Androidbetriebssystem und der von ihr unterstützten Google VR SDK Version 1.0.3 anbot, wurde die erste Umsetzung hiermit durchgeführt. Für die grafische Darstellung wurde die Programmierschnittstelle OpenGL gewählt. Zur Kommunikation wird auf das, in der Softwarestruktur des Nao Team der HTWK vorhandene, Java basierte Backend zur Kommunikation mit Android zurückgegriffen. Hierzu wurde es an Android angepasst. So ist es möglich, die Kamerabilder auf dem Smartphone anzeigen zu lassen. Diese werden vor dem Nutzersichtfeld fixiert angezeigt. Anhand der Kopfbewegung des Nutzers soll der Roboter über relative Werte seine Gelenke zeitgleich mit bewegen, woraufhin folgende Probleme erkannt wurden:

Wie im Kapitel [2.4 Virtuelle Realitäts-Krankheit](#page-8-0) beschrieben, ist eine Echtzeitdarstellung der Bilder bei Kopfbewegung wichtig, um das Auftreten der VR-Krankheit zu minimieren. Wie im nachfolgenden Abschnitt im Detail beschrieben, entsteht jedoch bei der Datenübertragung zwischen Nao und Anwendung eine Verzögerungszeit. Daher ist eine Echtzeitdarstellung nicht möglich. Auf Grund dessen ist ein fixiertes Sichtfeld nicht sinnvoll und es musste eine andere Lösung gefunden werden.

# <span id="page-21-0"></span>**3.2 Verzögerungszeit**

Wie im Kapitel [2.2 Immersion beim Telepräsenzroboter](#page-6-0) und [2.4 Virtuelle Realitäts-](#page-8-0)[Krankheit](#page-8-0) ausgeführt, ist es wichtig, dass vom Roboter übertragene Bilder besonders bei einer Kopfbewegung des Nutzers in Echtzeit und ohne Zeitverzögerung dargestellt werden. Jedoch ergaben erste Tests mit der in Kapitel [3.1 b](#page-20-0)eschrieben [Umsetzung mit fixiertem Sichtfeld](#page-20-0) beim Übertragen der Kamerabilder vom Nao auf das Smartphone eine Verzögerungszeit.

#### <span id="page-21-1"></span>**3.2.1 Zusammensetzung der Verzögerungszeit**

Die Verzögerungszeit hat verschiedene Ursachen. Ein Problem ist die Datensammlung und dessen Übertragung. Die genutzte Software auf dem Nao codiert die Kamerabilder und überträgt diese per Bytestream über W-Lan, wobei es zu Verzögerungen kommt. Das vom Roboter aufgenommene Bild steht der Software des Smartphones daher nicht sofort zur Verfügung, was eine echtzeitfähige Darstellung verhindert.

Zusätzlich bewegt der Roboterkopf sich nicht zeitgleich zu den Bewegungen des Nutzers, da es eine physische Grenze in der Bewegungsgeschwindigkeit der Maschine gibt und die übertragenen Nutzerkopfwinkel vom Smartphone verzögert beim Nao ankommen. Daher ist es unmöglich nach schneller Kopfbewegung ein aktuelles Bild zu sehen.

Um zu verhindern, dass es durch die beschriebenen Probleme zur Reduzierung der Immersion und zum vermehrten Auftreten der VR-Krankheit kommt, wurden die Prinzipien der folgenden Abschnitte umgesetzt.

#### <span id="page-21-2"></span>**3.2.2 Einführung eines Virtuellen Raumes**

Zur Umsetzung dieses Prinzips wird ein dreidimensionaler Virtueller Raum genutzt. In diesem wird eine stereoskopische Kamera/VR Kamera auf eine feste Position in dem Virtuellen Raum platziert. Das Sichtfeld der VR Kamera wird auf das HMD übertragen. Außerdem wird ein geeignetes Objekt im Virtuellen Raum platziert, welches die vom Telepräsenzroboter übertragenen Bilder wiedergeben kann. Der Abstand des Objektes zur VR Kamera wird so gewählt, dass das Sichtfeld der VR Kamera mit den übertragenen Bildern ausgefüllt ist. In dieser Arbeit wird als Objekt ein Sprite verwendet. Die vom Telepräsenzroboter aufgenommenen Kamerabilder werden um die zum Zeitpunkt der Bildaufnahme vorhandenen Kopfwinkel des Roboters erweitert. Im Virtuellen Raum wird das Sprite an den übermittelten Positionen um die VR Kamera herum rotiert. So kann sich der Nutzer, unabhängig zu den vom Telepräsenzroboter übertragenen Kamerabildern, frei im Virtuellen

Raum umschauen. Zusätzlich werden die vom HMD erfassten Kopfbewegungen an den Telepräsenzroboter übertragen, damit dieser die Bewegungen nachahmen kann. Da der Roboter die Bewegung des HMD imitiert, folgt das Sprite dem Sichtfeld des Nutzers.

Bei schnellen und weiten Kopfbewegungen des Nutzers hat diese Methode durch die im Kapitel [3.2.1 b](#page-21-1)eschriebenen Verzögerungen den Effekt, dass der Nutzer zuerst in den leeren virtuellen Raum schaut und sich anschließend die Kamerabilder in das Sichtfeld aktualisieren. Dies wird in Abbildung [13](#page-22-0) veranschaulicht.

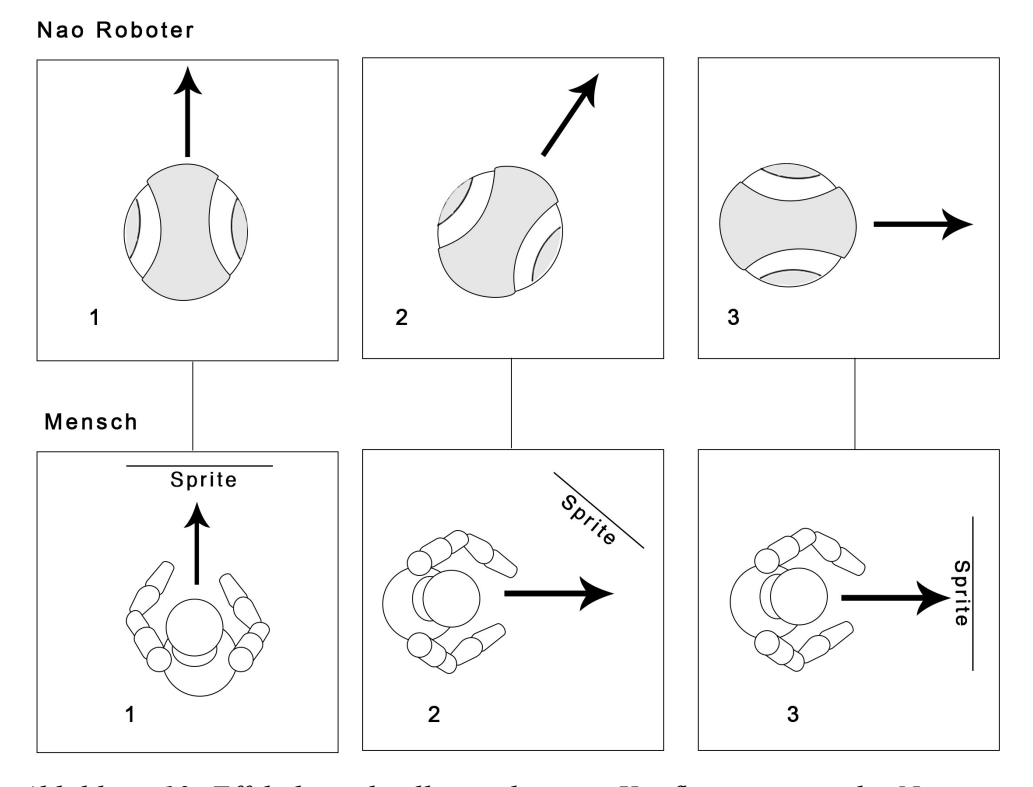

<span id="page-22-0"></span>*Abbildung 13: Effekt bei schnellen und weiten Kopfbewegungen des Nutzers 1 Blickrichtung von Roboter und Mensch identisch 2 Roboter folgt verzögert der Blickrichtung des Menschen. Übertragenes Kamerabild nur teilweise im Sichtfeld des Menschen 3 Blickrichtung von Roboter und Mensch und wieder identisch. Kamerabild aktualisiert sich in das Sichtfeld des Menschen.*

Bei langsamen und kurzen Kopfbewegungen fällt dieser Effekt jedoch weniger auf. Die verzögerten Bilder schieben sich nicht mehr ungleich zur Kopfbewegung im Sichtfeld hin und her, sondern werden an den richtigen Positionen in das Sichtfeld hinein aktualisiert. Hierdurch gibt es keinen Widerspruch mehr zur Visuellen und Körperlichen Wahrnehmung bei Kopfbewegungen, was als Hauptgrund für die VR Krankheit gilt. Daher sollte das Auftreten der VR-Krankheit reduziert werden, was zu untersuchen ist.

#### <span id="page-23-0"></span>**3.2.3 Sichtfeldreduzierung**

Das Sichtfeld des Nutzers im virtuellen Raum wird auf ein Teil des von der Kamera übertragen Bildes reduziert, als würde man heranzoomen oder das Bild durch ein Fernrohr betrachten. Dies reduziert zwar die Bildqualität, jedoch führt es auch dazu, dass der Nutzer sich umschauen müsste, um das gesamte Kamerabild zu erfassen. Währenddessen aktualisiert sich hierbei schon ein neues Bild in das aktuelle Sichtfeld und erweitert dieses, da der Roboter der Kopfbewegung des Nutzers folgt, wie Abbildung [14](#page-23-2) veranschaulicht. So sollte bei geringen Kopfbewegungen die Aktualisierung der Bilder nicht mehr auffallen.

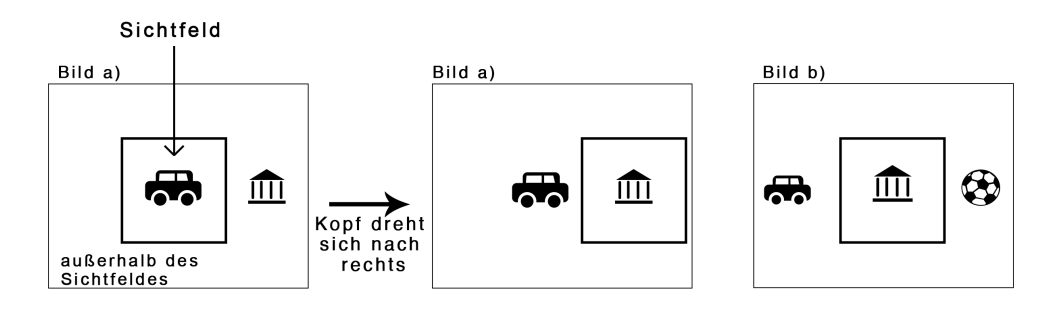

<span id="page-23-2"></span>*Abbildung 14: Bildaktualisierung in das aktuelle Sichtfeld*

### **3.2.4 Zusammenfassung**

Durch eine Umsetzung mit den beiden Prinzipien [3.2.2 Einführung eines Virtuellen](#page-21-2) [Raumes](#page-21-2) und [3.2.3 Sichtfeldreduzierung](#page-23-0) ergibt sich der Vorteil, dass es dem Nutzer unter optimalen Voraussetzungen schwerfallen sollte, die Verzögerung zu erkennen. Deutlich erkennbar wird die Verzögerung nur noch sein, wenn der Nutzer vor dem Roboter steht und sich über die Kamera selbst betrachtet. Beispielsweise würde das Heben des Armes dementsprechend verzögert angezeigt werden. Auch problematisch sind akustische Geräusche, die über die Ohren des Nutzers aufgenommen werden. Sollte man sich also zum Beispiel im gleichen Raum wie der Nao befinden und man betrachtet jemanden, der in die Hände klatscht, hört man zuerst das Geräusch und sieht es anschließend, was die Verzögerung erkennbar macht.

Zusätzlich sollte es nur eine geringe Differenz zwischen der körperlichen Selbstwahrnehmung und den aufgenommenen visuellen Informationen bei Kopfbewegungen geben, was das Auftreten der VR-Krankheit reduzieren sollte. Im Kapitel [4 Ergebnisse](#page-31-0) wird dies untersucht. Die vorstellten Prinzipien wurden in der im nächsten Kapitel beschriebenen [Umsetzung mit adaptivem Sichtfeld](#page-23-1) realisiert.

# <span id="page-23-1"></span>**3.3 Umsetzung mit adaptivem Sichtfeld**

Recherche zeigte, dass mit der Programmierschnittstelle zur Entwicklung von 2Dund 3D-Computergrafikanwendungen namens OpenGL, welches sinnvoll dank SDK bei Android ist, viele grafische Funktionalitäten selbst programmiert werden müssen. Wie im Kapitel [2.8 Unity und Google VR SDK for Unity b](#page-17-0)eschrieben, bietet die Spielengine schon vorgefertigte Funktionalitäten. Zur Umsetzung der im Kapitel [3.2 Verzögerungszeit](#page-21-0) vorgestellten Prinzipien sind diese vorgefertigten Funktionalitäten nützlich. Daher wurde die zweite Umsetzung mit Hilfe der Spielengine Unity der Version 5.4.0p1 und SDK für Unity der Version 1.0.0 umgesetzt. Dafür musste eine andere Methode der Kommunikation zwischen Nao und App entwickelt werden, da das in der Softwarestruktur des Nao Team der HTWK vorhandene Java basierte Backend nicht für die Anbindung an Unity gedacht war und die übertragenen Daten der Kamerabilder als Bytestreams angepasst werden mussten. Genaueres hierzu wird im Kapitel [3.4.1 Kommunikation von Nao und App](#page-25-2) beschrieben. Um die beiden Prinzipien [3.2.2 Einführung eines Virtuellen Raumes](#page-21-2) und [3.2.3 Sichtfeldreduzierung](#page-23-0) umzusetzen, ergab sich folgender Aufbau.

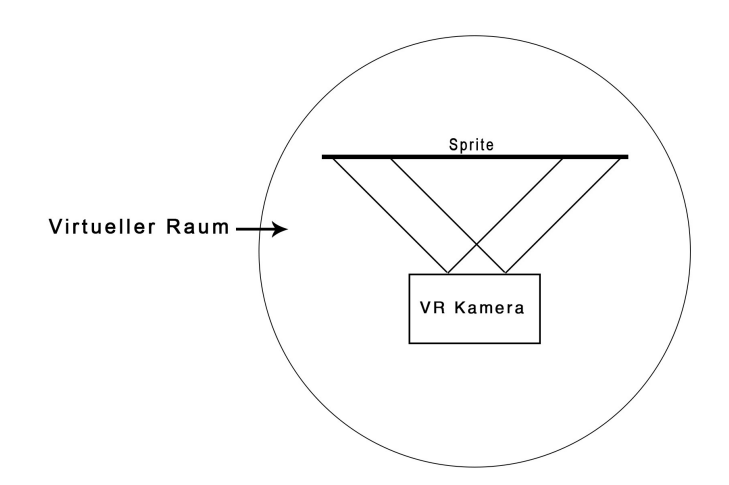

<span id="page-24-0"></span>*Abbildung 15: Entwickelte Szene in Unity*

Zu sehen ist in der Abbildung [15](#page-24-0) eine VR Kamera und ein davor platzierter Sprite in der erstellten Unity Szene. Auf das Sprite werden die vom Roboter übertragenen Kamerabilder gerendert. Die VR Kamera im virtuellen Raum ist mit den Kopfbewegungen des Nutzers verbunden und ermöglicht es dem Nutzer so, sich im virtuellen Raum umzusehen. Um die grafisch korrekt verzerrte Darstellung der beiden verschiedenen Bilder auf dem geteilten Bildschirm des Smartphones, welches zum Nutzen einer [VR Brille](#page-11-0) mit Linsen nötig ist, kümmert sich Unity automatisch über gegebene Shader.

Ein C# Script stellt eine Verbindung zum Senden und Empfangen von Daten zwischen der Anwendung und einem Nao her, wie im Kapitel [3.4.2 Grundlegender](#page-25-1) [Programmablauf](#page-25-1) beschrieben. Außerdem werden die Nao- und Nutzerkopfwinkel wegen unterschiedlicher Koordinatensysteme umgerechnet, was im Kapitel [3.4.3](#page-26-0)  [Umrechnung VR Kopfwinkel und Nao Kopfwinkel](#page-26-0) vorgestellt wird. Der Server verarbeitet die empfangenen Nutzerwinkel im Roboter. Anschließend sendet der Server die vom Nao erstellten Bilder mit den jeweiligen Positionen des Roboterkopfes zum Zeitpunkt der Bildaufnahme an den Client, was im Kapitel [3.4.2](#page-25-1) [Grundlegender Programmablauf](#page-25-1) beschrieben ist. Nicht benötigte Programmteile der Softwarestruktur des Servers wurden zur Leistungsoptimierung entfernt, was im

Kapitel [3.4.5 Frameanzahl](#page-29-0) erläutert wird. Zuletzt aktualisiert das Script das Sprite mit den empfangenen Bildern und rotiert es, wie im Kapitel [3.4.4 Sprite Rotation in](#page-28-0) [Unity](#page-28-0) ausgeführt, an die mitgesendeten Bildpositionen.

Wie sich diese Methode auf die Intensität der Immersion, die Stärke und das Auftreten der VR-Krankheit und die Verzögerungserkennung auswirkt wird im Kapitel [4 Ergebnisse](#page-31-0) untersucht.

# <span id="page-25-0"></span>**3.4 Kommunikation und Programmablauf**

Dieses Kapitel befasst sich mit der Kommunikation zwischen Nao und App und stellt die Programmabläufe vor.

### <span id="page-25-2"></span>**3.4.1 Kommunikation von Nao und App**

Angepasst und entwickelt wurde eine Server/Client-Architektur über Socket mit TCP/IP. Erstellt und übermittelt wurden Bytestreams zur Datenübertragung. Es folgt der Aufbau des Protokolls:

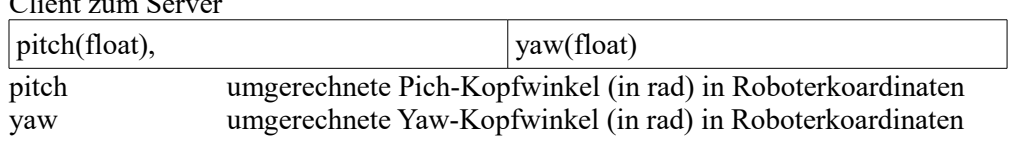

Server zum Client

 $\mathbb{C}^1$   $\mathbb{C}$ 

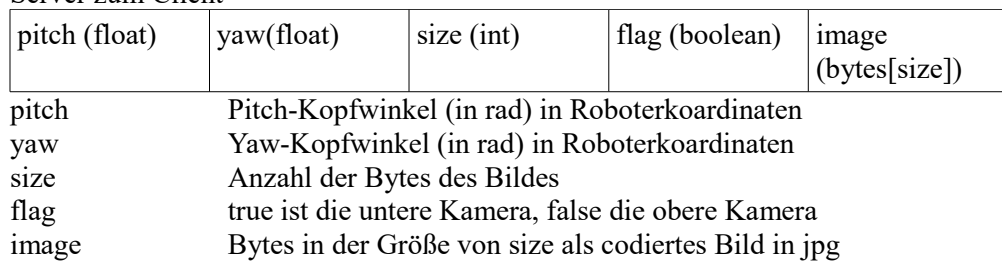

### <span id="page-25-1"></span>**3.4.2 Grundlegender Programmablauf**

Nach dem Starten des Roboters (Server) und der App (Client) beginnt über einen Socket mit TCP/IP die Kommunikation.

#### Server:

Auf Serverseite wird nicht blockierend auf den Eingang von Clientdaten im Form eines Bytestreams geprüft. Sobald Daten empfangen werden, werden die übertragenen Kopfwinkel des Nutzers vom Roboter verarbeitet und an den entsprechenden nebenläufigen Prozess weitergeleitet, welcher den Kopf des Nao bewegt. Anschließend werden gesammelte Daten in Form eines Kamerabilds mit aktuellen Kopfwinkeln des Nao als Bytestream verarbeitet und anschließend an den Client gesendet.

#### Client:

Auf der Clientseite wird kein Eventsystem, sondern das klassische Update von Unity genutzt. Daher befindet sich die Funktionalität in der Update-Methode des

entworfenen C# Scriptes. Zuerst werden die aktuellen Kopfbewegungen des Nutzers erfasst und in das Koordinatensystem des Nao umgewandelt. Aus den gesammelten Daten wird ein Bytestrem erstellt und an den Server gesendet. Anschließend wird auf einen vollständigen empfangenen Bytestream vom Server gewartet. Dieser wird daraufhin decodiert. Das empfangene Kamerabild mit den zugehörigen Nao Kopfwinkeln, welche in das Koordinatensystem von Unity umgerechnet werden, wird auf das in der Unity Szene platzierte Sprite gerendert und dieses zusätzlich an die umgerechneten Winkel um die VR Kamera rotiert.

```
1 byte[] output = new byte[sizeof(float) * 2];
2 byte[] floatByte = BitConverter.GetBytes (yRadiant);
3 if (!BitConverter.IsLittleEndian) {
4 Array.Reverse (floatByte);
5 }
6 Array.Copy (floatByte, 0, output,0, sizeof(float));
7 floatByte = BitConverter.GetBytes (xRadiant);
8 if (!BitConverter.IsLittleEndian) {
9 Array. Reverse (floatByte);
10 }
11 Array.Copy (floatByte, 0, output, 
   sizeof(float), sizeof(float));
12 stream.Write (output, 0, sizeof(float) * 2);
```
Code: Auf Clientseite werden die umgerechneten Nutzerkopfwinkel an den Roboter gesendet

#### <span id="page-26-0"></span>**3.4.3 Umrechnung VR Kopfwinkel und Nao Kopfwinkel**

Unity benutzt in dem virtuellen Raum ein Koordinatensystem, welches von 0° bis 360° in Gradmaß geht. Der Nao jedoch verwendet ein auf Bogenmaß basiertes Koordinatensystem. Die Formeln zur Umrechnung von Bogenmaß O und Gradmaß a° sind die folgenden.

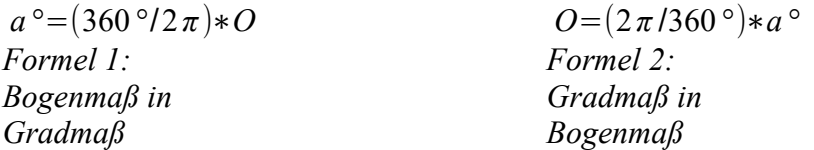

Hervorzuheben ist hierbei, dass das auf Bogenmaß basierte Koordinatensystem des Nao nicht von 0PI bis 2PI sondern von -PI bis PI geht, wobei hier maximale Winkelwerte einzuhalten sind, da die Bewegungsfreiheit des Roboterkopfes eingeschränkt ist. Die Abbildung [16](#page-27-0) veranschaulicht die Koordinatensysteme des Nao und der VR-Kamera in Unity.

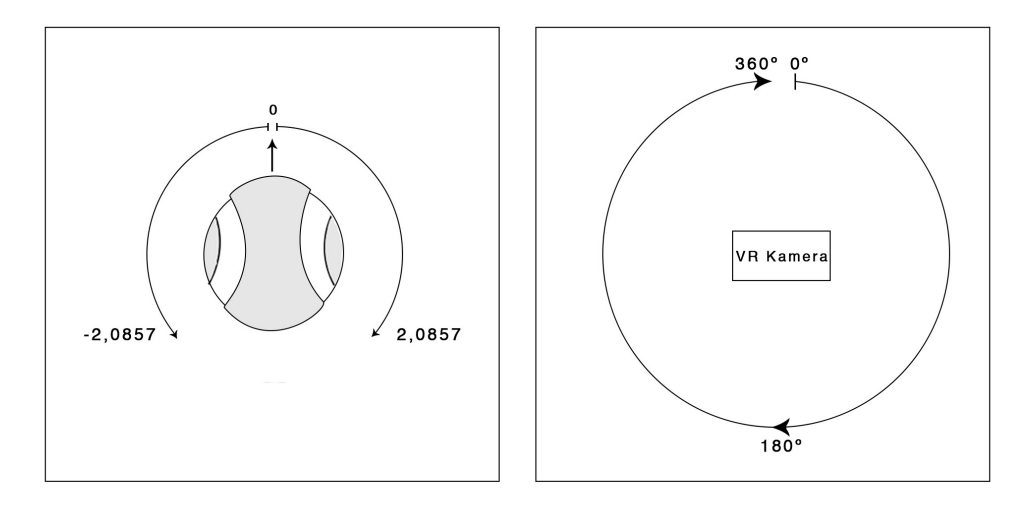

<span id="page-27-0"></span>*Abbildung 16: Koordinatensystem Yaw-Winkel*

Daraus ergibt sich, dass bei der Umrechnung von Grad in Rad bei Werten über 180° Werte über PI erreicht werden. In diesem Fall wird von dem umgerechneten Winkel 2PI abgezogen, bevor sie zum Roboter gesendet werden. Die vom Roboter empfangenen Winkel in Rad werden wiederum +2PI gerechnet, sobald sie negativ sind, um einen korrekten Winkel in Grad in Unity zu erhalten. Eine Überprüfung und, falls nötig, Anpassung auf die max/min-Winkel der zum Roboter gesendeten Werte, wird auf Serverseite durchgeführt, damit der Kopf der Maschine auf keine illegalen Winkel bewegt wird.

Abbildung [17](#page-27-2) und Abbildung [18](#page-27-1) sind die umgesetzten Formeln:

<span id="page-27-2"></span><span id="page-27-1"></span>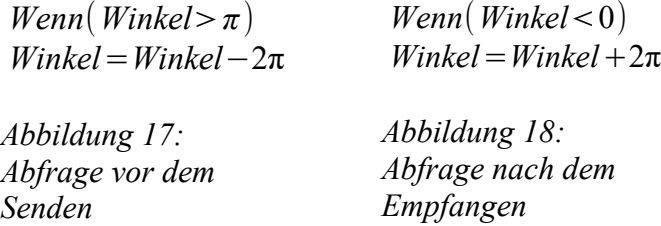

Das Beispiel in der Abbildung [19](#page-28-1) veranschaulicht eine Umrechnung von Gradmaß in Bogenmaß ohne Abfrage:

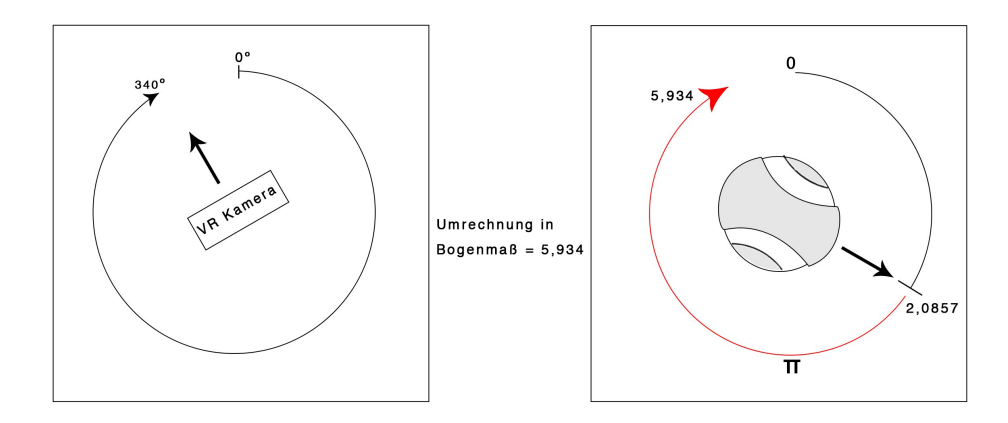

<span id="page-28-1"></span>*Abbildung 19: Umrechnung ohne Abfrage*

Beträgt die Blickrichtung des Nutzers, wie in Abbildung [19,](#page-28-1) 340°, was in Bogenmaß umgerechnet 5,934 beträgt, so sieht man, dass der Nao seinen Kopf rechts herumdrehen würde, bis zum maximal erlaubten Winkel von 2,0857 Rad. Darüber hinaus liegt er im illegalen Bereich. Durch die in Abbildung [17](#page-27-2) dargestellte Abfrage beim Senden ergeben sich die korrekt umgerechneten Winkelwerte, wie in der Abbildung [20](#page-28-2) anhand eines Beispiels veranschaulicht.

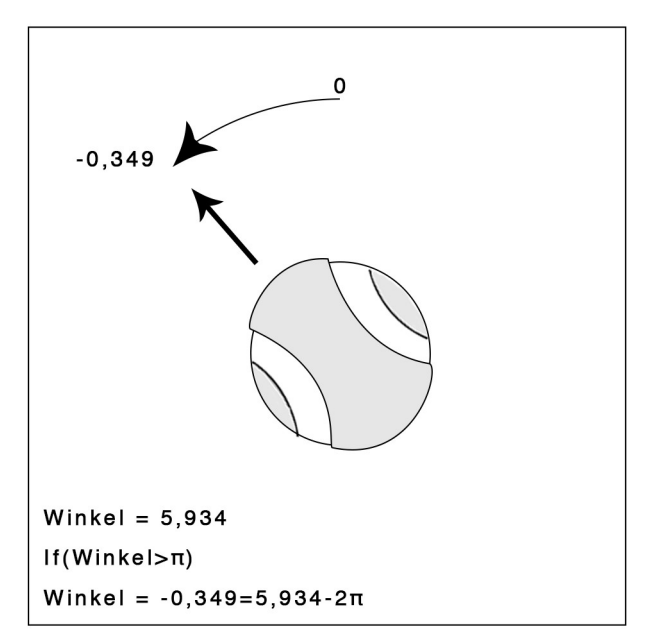

<span id="page-28-2"></span>*Abbildung 20: Beispiel eines gesendeten Winkels mit Abfrage*

#### <span id="page-28-0"></span>**3.4.4 Sprite Rotation in Unity**

Die Kamerabilder müssen im virtuellen Raum in die vom Roboter, zum Zeitpunkt der Bildaufnahme, aufgenommenen Positionen platziert werden. Da das Kamerabild auf das Sprite gerendert wird, muss das Sprite über ein Script in der Unity Szene um die VR Kamera rotiert werden, sobald ein neues Bild empfangen wurde. Folgender Codeabschnitt zeigt die Umsetzung in Unity in C# für den Yaw-Winkel.

```
1 naoYaw = yaw * Mathf.Rad2Deg;
2 float yawTemp = naoYaw - lastYaw;
3 transform.RotateAround (new Vector3(0,0,0),new Vector3 
   (0,1,0),yawTemp); 
4 lastYaw = naoYaw;
```
Die Abbildung [21](#page-29-1) veranschaulicht die Rotation in der Unityzene:

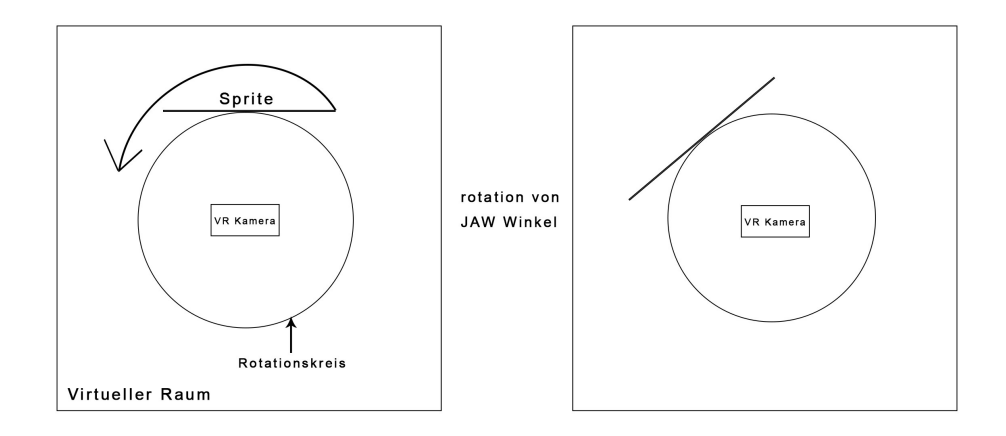

<span id="page-29-1"></span>*Abbildung 21: Sprite Rotation in Unity um Yaw-Winkel*

Die entwickelte Methode benötigt zur flüssigen Darstellung der Bilder bei weiten Kopfbewegungen eine ausreichende [Frameanzahl,](#page-29-0) wie im nächsten Abschnitt beschrieben.

#### <span id="page-29-0"></span>**3.4.5 Frameanzahl**

Problematisch sind die vom Roboter zur Verfügung gestellten Bilder pro Sekunde. Die Software des Roboters liefert rund 11 Kamerabilder pro Sekunde, wie empirisch ermittelt. Die niedrige Frameanzahl führt besonders bei schnellen Kopfbewegungen dazu, dass das Sprite bei der im Kapitel [3.4.4](#page-28-0) beschriebenen Rotation nicht flüssig aktualisiert werden kann, da bei einer großen Distanz nur wenige Bilder zur Verfügung stehen. Der Nutzer wird dies als Ruckeln des Bildes wahrnehmen.

Daher wurden zur Leistungsoptimierung nicht benötigte Berechnungen von der Software des Nao Team HTWK Leipzig deaktiviert, um mehr Frames zu erreichen. Dazu gehört der BallDetector, GoalDetector, LineDetector, FieldDetector, etc. Bei der Nutzung des Nao als Telepräsenzroboter müssen die aufgezählten Berechnungen nicht mehr durchgeführt werden. Hierdurch wurden Zahlen von durchschnittlich 15 Frames pro Sekunde erreicht, was allerdings immer noch zu wenig ist. Daher kann dieses Problem den Grad der Immersion senken und zusätzlich zum Auftreten der VR-Krankheit führen, was untersucht werden muss. Eine weitere Optimierung ohne starkes Eingreifen in die Funktionalität der Softwarestruktur ist nicht möglich, ohne den Rahmen dieser Arbeit zu sprengen.

#### **3.4.6 Auflösung des Kamerabildes**

Die Auflösung des Kamerabildes der beiden in den Nao integrierten Kameras wird vom Roboter laut Hersteller in vier verschiedenen Größen bereitgestellt. Da bei Telepräsenzsystemen ein hochauflösendes Bild wichtig ist, wurde mit 1280x960 (4VGA) die beste mögliche Auflösung gewählt. Diese Einstellung löste jedoch einen Fehler bei der Software des Roboters aus, der darauf hindeutet, dass ein Puffer überläuft. Ein Dokument des Nao Team HTWK beschäftigt sich mit der Ansteuerung der Nao Kameras. Laut des Dokumentes ist es nicht möglich die Auflösung von 1280x960 zu verwenden, da vermutlich der Treiber der Kameras einen zu geringen Puffer allokiert. Es gab laut Dokument verschiedene Versuche eine Lösung für das Problem zu erfragen, diese sind jedoch erfolglos geblieben [NAO13]. Daher wird in dieser Arbeit die funktionstüchtige, jedoch geringere, Auflösung von 640x480 genutzt.

# <span id="page-31-0"></span>**4 Ergebnisse**

Im Ergebnisteil dieser Arbeit sollen drei Kriterien untersucht werden. Das Kapitel [2.2 t](#page-6-0)hematisiert die Immersion beim Telepräsenzroboter und dessen Intensität, das Auftreten und die Stärke der VR-Krankheit und die Erkennung der in Kapitel [3.2](#page-21-0)  vorgestellten Verzögerungszeit. Die in dieser Arbeit entwickelte Methode im Umgang mit der Verzögerungszeit bei der Datenübertragung von Nao und App sollte das Auftreten der VR-Krankheit reduzieren und es schwer machen, die Verzögerung der Kamerabilder zu erkennen und gleichzeitig dem Nutzer Telepräsenz durch ausreichend intensive Immersion übermitteln.

Um diese These zu bestätigen wurde ein Versuchsaufbau mit zwei verschiedenen Programmen mit Probanden durchgeführt. Im zweiten Teil des Versuches wird die im Kapitel [3.1 e](#page-20-0)rläuterte [Umsetzung mit fixiertem Sichtfeld](#page-20-0) genutzt. Wie im Kapitel [2.4 Virtuelle Realitäts-Krankheit](#page-8-0) beschrieben, ist davon auszugehen, dass die Probanden bei dieser Anwendung verstärkt an der VR-Krankheit erkranken werden. Im ersten Teil des Versuches wird die [Umsetzung mit adaptivem Sichtfeld](#page-23-1) aus Kapitel [3.3 g](#page-23-1)enutzt. Danach wurden den Probanden Fragen zur VR-Krankheit, zur Immersion und zur Verzögerungszeit über einen entworfenen Fragebogen gestellt. Die Auswertung wird im Kapitel [4.2 Auswertung](#page-32-1) vorgestellt.

# **4.1 Versuchsaufbau**

Der Versuchsaufbau sieht vor, dass der Nao, für optimale Bedingungen, räumlich getrennt vom Nutzer, untergebracht wird. Auf diese Weise können keine akustischen Geräusche, die im Raum mit dem Roboter entstehen, den Probanden erreichen. Diese könnten problematisch sein, da durch solche der Proband die Verzögerung der Kamerabilder erkennen würde, wenn z.B. ein Gegenstand fallen gelassen wird. Dies würde der Proband erst hören und danach sehen. Des Weiteren kann der Proband sich nicht selbst Betrachten. Seine eigenen körperlichen Bewegungen, wie zum Beispiel ein Schritt zur Seite, würden die Verzögerung erkennbar machen.

Der Nao wird auf den Boden gesetzt und stabilisiert, sodass er nicht umfallen kann. In das mögliche Sichtfeld um den Nao herum werden ein paar Gegenstände platziert, welche der Proband suchen soll, indem er sich umschaut.

Der Proband, welcher sich in einem anderen Raum befindet, wird den Versuch im Stehen durchführen. So sollte ein widersprüchliches Gefühl entstehen, da der Proband steht, der Roboter jedoch sitzt, was ein Zeichen für Immersion wäre. Beide Versuche müssen mit einem zeitlichen Abstand zueinander durchgeführt werden, da sonst das Ergebnis durch das nachklingen der VR-Krankheit verfälscht werden könnte. Die Abbildung [22](#page-32-0) veranschaulicht den Versuch.

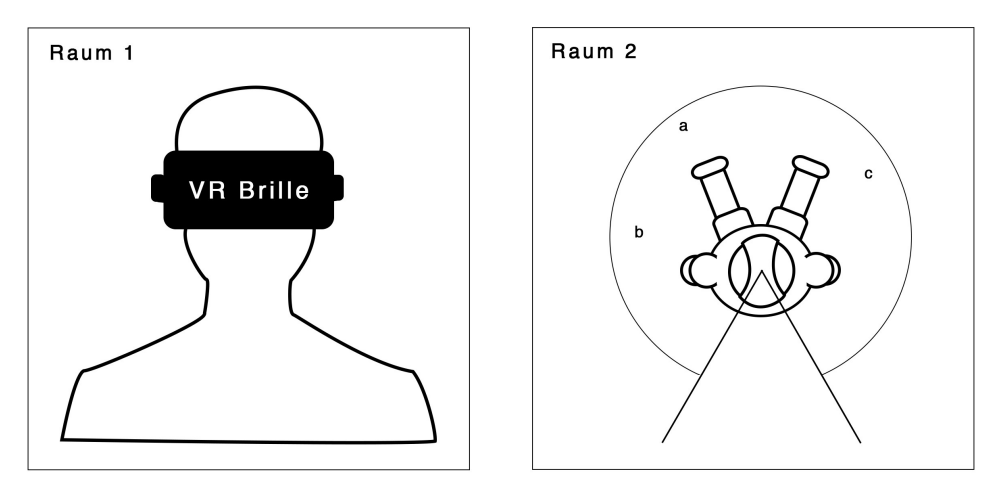

<span id="page-32-0"></span>*Abbildung 22: Mensch und Nao räumlich getrennt. Objekte a,b,c, etc. platziert im möglichen Sichtbereich des Roboters.*

# <span id="page-32-1"></span>**4.2 Auswertung**

In diesem Kapitel folgt die Auswertung der Antworten der befragten Probanden. Es wurden 18 Probanden befragt. In die Wertung wurden nur Antwortbögen aufgenommen, bei denen die Probanden vor den beiden Versuchen keine Symptome der VR-Krankheit hatten, um das Ergebnis der Versuche nicht zu verfälschen. Daher ergaben sich 15 auswertbare Antwortbögen von Probanden zwischen 19 und 31 Jahren, 9 Männer, 6 Frauen, wovon alle wenig VR Erfahrung aufwiesen.

#### **4.2.1 Fragen zur Immersion**

Der Fragebogen beinhaltet Fragen, mit deren Hilfe herausgefunden werden soll, ob und wie stark Immersion von Probanden wahrgenommen wurde.

#### **"Haben Sie sich während der Benutzung der VR Brille kleiner gefühlt als Sie es normalerweise sind?"**

Die Beurteilung der Qualität der Frage erfolgt im Hinblick darauf, ob sich ein Proband beim Benutzen der VR-Brille kleiner gefühlt hat, als er es als reale Person ist, wobei der Nao 57,4 cm groß ist und saß.

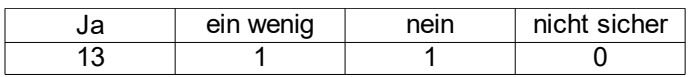

Hier zeigt sich, dass der Großteil, also 13 von 15 Probanden, das Gefühl hatten kleiner zu sein, was durch vorhandene Immersion verursacht wurde.

#### **"Empfanden Sie es seltsam, dass Sie als Person standen und der Roboter auf dem Boden saß?"**

Die Beurteilung der Qualität der Frage erfolgt im Hinblick darauf, wie viele Personen einen Widerspruch der visuellen und der körperlichen Wahrnehmung spürten, da sie den Versuch im Stehen durchführen mussten, während der Roboter auf dem Boden saß.

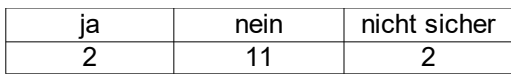

Diese Frage stellte sich jedoch für die Probanden als schwer beurteilbar heraus. Wie im Kapitel [2.5 Der Nao Roboter](#page-9-0) erkennbar, ist das Sichtfeld mit der oberen Kamera nach unten beschränkt. Es ist also nicht möglich, am Körper des Roboters herunter zu schauen. Daher konnten die Probanden nur die obere Hälfte der beiden Füße des Roboters sehen, jedoch nicht die Beine. Außerdem kam hinzu, dass auf Grund der niedrigen Auflösung die Füße des Roboters erschwert zu erkennen sind. Zusätzlich waren die Füße sehr nahe und viele Probanden wissen nicht genau, wie die Fußspitze des Nao aus der Nähe aussieht. Daher war es für die Probanden sehr schwer zu erkennen, dass der Roboter auf dem Boden sitzt. Auf Grund dessen ist die Frage nicht aussagekräftig in Bezug auf die Immersion, da die Probanden gar nicht erkannt haben, dass der Roboter auf dem Boden sitzt.

#### **"Hatten Sie das Gefühl in dem Raum zu sein in dem sich der Roboter, durch dessen Kamera Sie gesehen haben, befand? 1 für gar nicht und 5 für absolut."**

Die Beurteilung der Qualität der Frage erfolgt im Hinblick darauf, wie intensiv bei den Probanden Telepräsenz wahrgenommen wird. Daraus folgt, je höher der Grad der Immersion, desto mehr fühlt sich der Proband in der entfernten Umgebung, in diesem Fall im Nao, als Vertreter in der entfernten Umgebung. Dadurch kann eine Aussage über den Grad der Immersion getroffen werden.

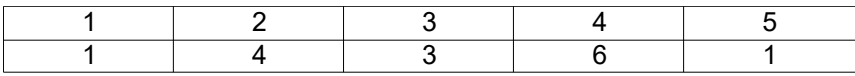

Hier zeigt sich, dass nur bei einem Probanden dieses Gefühl nicht aufkam. Das Gefühl der Telepräsenz wird trotz immersionsreduzierender Faktoren, wie z.B. keine räumliche Tiefe, eventuell erkennbare [Verzögerungszeit](#page-21-0) und niedrige [Frameanzahl](#page-29-0) als durchschnittlich eingestuft, was durch Vorhandensein von Immersion zu begründen ist.

#### **4.2.2 VR-Krankheit und Unschärfe des Bildes.**

**"Litten Sie während oder nach dem Versuch an einem oder mehreren der Folgenden Symptome: Übelkeit, Unwohlsein, Kopfschmerz, Müdigkeit, Apathie, Bewegungsinstabilität?"**

#### **"Wenn ja, wie stark empfinden Sie die Symptome? 1 für sehr schwach bis 5 für sehr stark."**

Die Beurteilung der Qualität der Frage erfolgt im Hinblick darauf, ob nach oder während einem Versuchsteil bei den Probanden Symptome der VR-Krankheit auftreten und wenn ja, wie intensiv. Dabei werden nicht nur die verschiedenen Symptome unterschieden. Diese Frage wurde den Probanden jeweils nach den beiden Versuchsteilen gestellt und kann verglichen werden.

Erster Versuch: 3 von 15 Probanden mit Symptomen

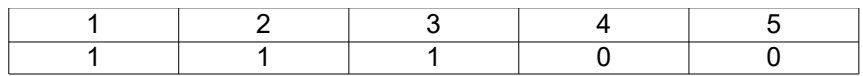

Zweiter Versuch: 7 von 15 Probanden mit Symptomen

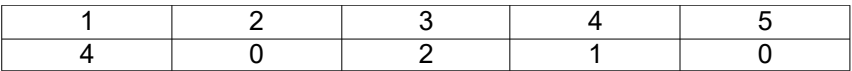

Im Vergleich zeigt sich, dass mehr Probanden beim zweiten Versuch an der VR-Krankheit litten, als im ersten Versuch. Jedoch nehmen weitere Kriterien neben der genutzten Anwendung Einfluss auf die VR-Krankheit, welche durch diesen Test nicht separat getestet werden. Die Dauer des Versuches beträgt 5 Minuten. Bei einem längerem Zeiträumen könnte das Auftreten und die Intensität der VR-Krankheit höher ausfallen. Des Weiteren spielt die Persönlichkeit der Probanden eine Rolle. Menschen, die das Nutzen von VR Brillen gewohnt sind, können resistenter sein, als Personen ohne VR-Erfahrung. Zudem sind Menschen unterschiedlich sensibel, was dieser Test nicht berücksichtigt. Die Ergebnisse zeigen jedoch die Tendenz, dass im ersten Versuch weniger Probanden zur VR-Krankheit neigen, als beim zweiten Versuch. Bei der Intensität konnten keine aussagekräftigen Unterschiede festgestellt werden.

#### **"Hat Sie die Unschärfe des Bildes gestört?"**

#### **"Wenn ja, empfanden Sie diese Störung bei Kopfbewegungen besonders unangenehm?"**

Die Beurteilung der Qualität der Frage erfolgt im Hinblick darauf, ob die Probanden die Unschärfe des Bildes gestört hat und wenn ja, ob diese Unschärfe besonders bei Kopfbewegungen auftritt. Dadurch soll ermittelt werden, ob bei Kopfbewegungen im Bild Schlieren und Unschärfen auffallen. Wie im Kapitel [2.4 Virtuelle Realitäts-](#page-8-0)[Krankheit](#page-8-0) beschrieben, könnte das Auftreten dieses Effektes die VR-Krankheit auslösen oder verstärken.

Unschärfe des Bildes:

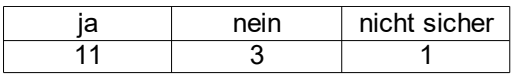

Besonders bei Kopfbewegungen:

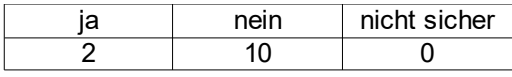

Es zeigt sich, dass der Großteil der Probanden die Unschärfe des Bildes als störend empfand, jedoch gaben 10 von 12 Personen an, dass dies nicht besonders bei Kopfbewegungen auftritt. Daher ergibt sich, dass die Unschärfe des Bildes ein allgemeines Problem mit der geringen Auflösung ist und die Anwendung nicht durch Effekte wie Schlieren und Unschärfen bei Kopfbewegungen die VR-Krankheit verstärkt oder auslöst.

#### **4.2.3 Vergleich der Anwendungen**

**"Wobei haben Sie sich während des Versuches unwohl gefühlt, was empfanden Sie als unangenehm?"**

Die Beurteilung der Qualität der Frage erfolgt im Hinblick darauf, welche Eigenschaften der Anwendungen den Probanden gestört haben oder wobei er sich unwohl gefühlt hat. Diese Frage wurde den Probanden nach beiden Versuchen gestellt und kann somit verglichen werden.

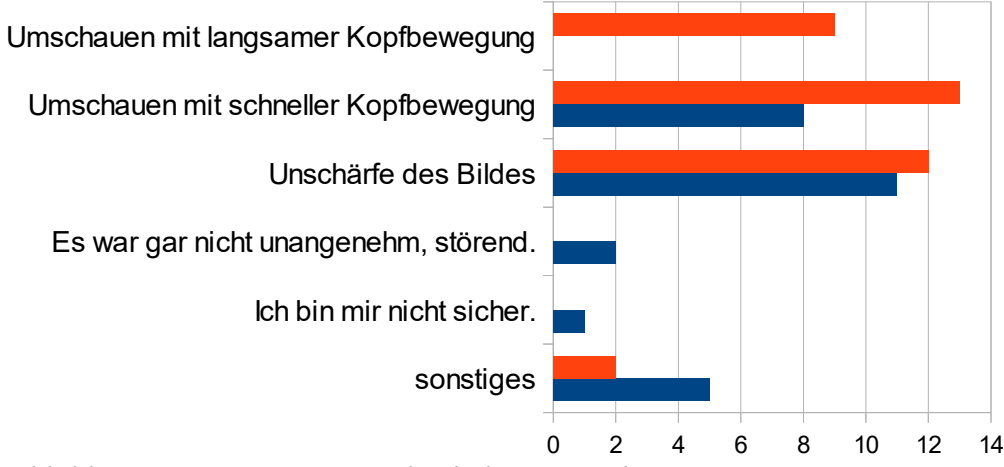

*Abbildung 23: Diagramm Vergleich der Anwendungen*

Hier zeigt sich, dass bei der [Umsetzung mit fixiertem Sichtfeld](#page-20-0) die Probanden das Umschauen deutlich unangenehmer oder störender empfanden als bei der [Umsetzung mit adaptivem Sichtfeld.](#page-23-1) Deutlich zu erkennen ist, dass die [Umsetzung](#page-23-1) [mit adaptivem Sichtfeld](#page-23-1) bei langsamen Kopfbewegungen trotz vorhandener [Verzögerungszeit](#page-21-0) eine Lösung gefunden hat, die alle getesteten Probanden als angenehm empfanden. Zusätzlich ergab die Befragung, dass die [Umsetzung mit](#page-23-1) [adaptivem Sichtfeld](#page-23-1) beim Umschauen mit schnellen Kopfbewegungen von weniger Probanden als störend oder unangenehm empfunden wurde, als bei der [Umsetzung](#page-20-0) [mit fixiertem Sichtfeld.](#page-20-0) 8 von 15 Probanden bemängelten bei schnellen Kopfbewegungen das adaptive Sichtfeld und 13 von 15 Probanden störten sich daran beim fixierten Sichtfeld. Dieses Problem kann weiter reduziert werden, wenn die Frameanzahl erhöht werden könnte, da hierdurch die [Sprite Rotation in Unity](#page-28-0) flüssiger durchgeführt wird, was das Ruckeln des Bildes reduziert und somit das Umschauen mit schnellen Kopfbewegungen angenehmer gestalten würde.

Die Auswahl "Sonstiges" wurde von einigen Probanden genutzt, um die VR-Brille als unkomfortabel zu bemängeln, da sie an der Nase drückt, was durch den Kauf einer angenehmer sitzenden VR-Brille behoben werden kann.

In der [Umsetzung mit adaptivem Sichtfeld](#page-23-1) wurde von einigen Probanden zusätzlich bemängelt, dass Bildränder erkennbar sind, welche sich ergeben, wenn der Proband seinen Kopf weiter dreht, als es dem Nao möglich ist. Dadurch ist es möglich, an den angezeigten Kamerabildern vorbei zu schauen sodass der leere virtuelle Raum in der Unityszene erkennbar wird, was im Kapitel [3.2.2](#page-21-2) [Einführung eines Virtuellen](#page-21-2) [Raumes](#page-21-2) genauer beschrieben wird. Zusätzlich sind Blickfeld und Bewegungsfreiheit des Nao beschränkt, was das Problem nicht vermeidbar macht. Der menschliche Körper ist in seiner Bewegungsfreiheit auch eingeschränkt, jedoch sind viele Menschen beweglicher als der Nao.

Ein zusätzliches Problem des Versuchsaufbaus ist, dass der Körper des Nao sich, mit Ausnahme des Kopfes, nicht bewegt. Die Probanden allerdings standen und einige haben sich nicht nur umgeschaut, sondern auch mit dem Körper umgedreht. Dadurch konnten sie ihren Kopf um 360 Grad drehen, was dem Nao nicht möglich war. Um das Auftreten dieses Problems zu reduzieren, könnte man den Probanden den Versuch auf einem nicht drehbaren Stuhl durchführen lassen. Jedoch hätte er auch hierbei die Möglichkeit einen Schulterblick durchzuführen, welchen der Nao nicht nachahmt.

#### **"Haben Sie eine Verzögerung der Bildübertragung wahrgenommen?"**

Die Beurteilung der Qualität der Frage erfolgt im Hinblick darauf, dass es den Probanden möglich ist die vorhandene Verzögerungszeit wahrzunehmen.

Versuch 1:

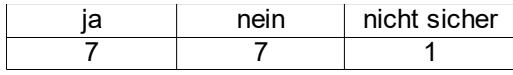

Versuch 2:

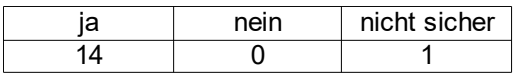

Es ist zu sehen, dass in der zweiten Umsetzung 14 Probanden die Verzögerung wahrgenommen haben. In der ersten Umsetzung konnten nur 7 Probanden die Verzögerungszeit erkennen. Dies verdeutlicht, dass die [Umsetzung mit adaptivem](#page-23-1) [Sichtfeld](#page-23-1) funktionsfähige Lösungsansätze beinhaltet, um die Erkennung der Verzögerungszeit zu erschweren.

#### **4.2.4 Allgemeine Fragen**

#### **"Würden Sie z.B. bei einem Messebesuch die Möglichkeit wahrnehmen, ein AR-Erlebnis mit einem Roboter wie diesem erneut auszuprobieren?"**

Die Beurteilung der Qualität der Frage erfolgt im Hinblick darauf, ob die Probanden bei einem Event wie einem Messebesuch die Möglichkeit wahrnehmen würden, ein VR-Erlebnis mit einem Roboter wie dem Nao auszuprobieren oder erneut durchzuführen. Alle Probanden beantworteten diese Frage mit ja.

#### **"Hat Ihnen dieses AR-Erlebnis Spaß gemacht? 1 für gar nicht und 5 für absolut."**

Die Beurteilung der Qualität der Frage erfolgt im Hinblick auf die Intensität der Unterhaltung, die die Probanden während des Versuches empfanden.

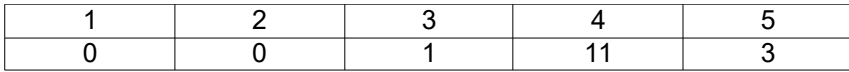

Fast alle Probanden empfanden das VR-Erlebnis im Rahmen des Versuches als überdurchschnittlich unterhaltsam. Kein Proband gab an, wenig bis keinen Spaß zu haben.

**"Welches der beiden Programme fanden sie besser oder angenehmer?"**

Die Beurteilung der Qualität der Frage erfolgt in Hinblick auf die Meinung der Probanden, welche Umsetzung im Vergleich besser oder angenehmer war, als die andere. Alle getesteten Probanden wählten die erste [Umsetzung mit adaptivem](#page-23-1) [Sichtfeld,](#page-23-1) was ein eindeutiges Ergebnis darstellt.

# **4.3 Zusammenfassung**

Die Probandentests ergaben, dass bei der Umsetzung mit fixierten Sichtfeld 7 von 15 der Probanden an der VR-Krankheit erkrankten. Bei der Umsetzung mit adaptivem Sichtfeld waren es nur 3 von 15 Probanden. Die entwickelte Lösung verursacht daher ein geringeres Auftreten der VR-Krankheit. Bei der Stärke der Symptome konnte kein aussagekräftiger Unterschied festgestellt werden, da die Anzahl der erkrankten Probanden zu niedrig ausgefallen ist, um bewertbare Daten zu erhalten. Zu beachten ist, dass der durchgeführte Test nur 5 Minuten lang durchgeführt wurde. Bei länger andauernder Durchführung könnte das Auftreten und die Intensität der VR-Krankheit deutlich höher ausfallen.

Die Methoden, um die vorhandene Verzögerungszeit unerkennbar zu machen, waren teilweise erfolgreich. Im Vergleich zum fixierten Sichtfeld wo 14 von 15 Probanden die Verzögerungszeit wahrgenommen haben, konnten bei der Umsetzung mit adaptivem Sichtfeld nur die Hälfte der Probanden eine Verzögerungszeit erkennen. Dabei ist zu beachten, dass Probanden das Ruckeln bei schnellen Kopfbewegungen durch die nicht ausreichende Frameanzahl eventuell als Verzögerung interpretiert haben. Daher könnte das Ergebnis noch besser ausfallen, wenn dieses Problem gelöst werden würde.

Die intuitive Steuerung der Kopfbewegung und die vorhandene Immersion ermöglichten ein so starkes Präsenzgefühl, dass bei einigen Probanden während der Tests beobachtet werden konnte, dass sie auf eine durch den Roboter betrachteten Person, die ihnen zugewunken hat, intuitiv mit Winken reagierten, obwohl die Armbewegung des Probanden vom Nao nicht nachgeahmt werden konnte.

Die Auswertung ergab ein durchschnittliches Präsenzgefühl durch vorhandene Immersion. Das Augmented Reality Erlebnis wurde als überdurchschnittlich unterhaltsam bewertet.

# **5 Diskussion und Ausblick**

In diesem Kapitel sollen die Stärken und Schwächen der entwickelten Lösung besprochen werden. Zusätzlich wird die Frage geklärt, ob das Ziel der Arbeit erreicht wurde. Abschließend werden weitere Forschungsmöglichkeiten vorgestellt.

# **5.1 Diskussion**

Die entwickelte Lösung beinhaltet Schwächen. Nach einer schnellen Kopfbewegung ist es unmöglich ein aktuelles Bild anzuzeigen, ohne dass die Verzögerung beim Übertragen der Daten und die physische Bewegungsgeschwindigkeitseinschränkung des Roboters dies verhindert. Die nicht ausreichenden Frames sorgen zusätzlich bei schnellen Kopfbewegungen für eine ruckelnde Darstellung. Daher reduzieren nicht ausreichende Frames und das Ruckeln die Immersion und werden vom Nutzer als unangenehm oder störend empfunden. Da der Nutzer sich weiter umschauen kann, als die Bewegungseinschränkung des Roboters zulässt, können Bildränder erkannt werden, was nicht zu verhindern ist. Des Weiteren wird die verwendete Auflösung als zu niedrig und unscharf empfunden was der Immersion schadet. Die Auflösung wird zusätzlich durch die umgesetzte [Sichtfeldreduzierung](#page-23-0) verringert.

Positiv zu bewerten ist, dass die entwickelte Lösung es schafft, trotz der oben genannten Probleme, welche die Immersion reduzieren, dem Nutzer ein positives Augmented Reality Erlebnis zu übermitteln, wie die [Auswertung](#page-32-1) der Probandentests ergeben hat. Der Vergleich der beiden Anwendungen zeigt, dass die entwickelte Lösung es schafft, bei langsamen Kopfbewegungen, trotz Verzögerungszeit, die Darstellung sehr angenehm zu gestalten. Den Probandentests kann entnommen werden, dass kein einziger der getesteten Probanden die langsame Kopfbewegung bei der entwickelten Anwendung als unangenehm empfand. Zusätzlich werden weite Kopfbewegungen, trotz beschriebener Probleme, im Vergleich als angenehmer empfunden. Hinzu kommt, dass bei der entwickelten Lösung im Vergleich weniger Probanden an der VR-Krankheit erkrankten. Dies zeigt, dass die in der entwickelten Anwendung umgesetzten Prinzipien das VR-Krankheitsrisiko reduzieren. Außerdem ergaben die Tests, dass den Probanden ein durchschnittliches Präsenzgefühl übermittelt wurde.

Vorausschauend lässt sich sagen, dass durch aufwändiges anpassen der genutzten Software des Nao Team HTWK auf dem Nao eine erhöhte Frameanzahl erreicht werden könnte, was das Umschauen bei schnellen Kopfbewegungen angenehmer gestalten sollte. Gleichzeitig kann untersucht werden, ob die Kamerabilder mit höherer Auflösung übertragen werden können, ohne die Verzögerungszeit zu steigern. Mit einer optimal angepassten eigenständigen Software für den Nao als Telepräsenzroboter könnten die beschriebenen Probleme ebenfalls gelöst werden. Zusätzlich ergibt sich der Vorteil der leichten Erweiterbarkeit um zusätzliche Sinne vom Nao an den Nutzer zu übertragen, um weitere Interaktionsmöglichkeiten mit der angezeigten Umgebung zu ermöglichen.

Das Ziel dieser Arbeit wurde erreicht. Die entwickelte AR Anwendung für den Nao als Telepräsenzroboter übermittelt dem Nutzer ein Präsenzgefühl. Gleichzeitig wird das Auftreten der VR-Krankheit und die Verzögerungszeiterkennung durch die umgesetzten Prinzipien gering gehalten. Zusätzlich wird das ermöglichte Augmented Reality Erlebnis als unterhaltsam empfunden. Eine sinnvolle Umsetzung mit dem Nao als Telepräsenzroboter ist somit möglich.

# **5.2 Ausblick**

Es könnte untersucht werden, ob es für den Nutzer noch angenehm ist, wenn der Roboter sich während der Nutzung der AR Anwendung bewegt. So wäre es denkbar, die Laufrichtung vom Nutzer durch einen Controller oder durch die Nutzerfortbewegung steuern zu lassen. Problematisch könnte sich hierbei die dadurch entstehende ruckelnde Bewegung des Kamerabildes darstellen, welche entsteht, wenn der Nao schwankend läuft. Dies wiederum könnte das Auftreten der VR-Krankheit verstärken. Außerdem könnte es problematisch werden, wenn der Nutzer auf bewegte Objekte, z.B. einen rollenden Ball, reagieren muss, da diese durch die vorhandene [Verzögerungszeit](#page-21-0) dem Nutzer nicht in Echtzeit angezeigt werden können. Eine durch den Nutzer steuerbare Fortbewegung könnte die Verzögerungszeiterkennung erhöhen, da der Nao auf die Eingaben verzögert reagieren würde. Ob eine für den Nutzer angenehme Lösung gefunden werden kann, wäre zu untersuchen.

Eine weitere Möglichkeit ist das Hinzufügen einer intuitiven Schnittstelle zum Bewegen der Arme und Beine. Beispielsweise könnten durch zwei in den Händen gehaltene Controller die Arme und die Hände des Nao intuitiv gesteuert werden. Durch das Anbringen eines Sensors, der eine Ballschussbewegung des Nutzerbeines registrieren kann, könnte der Nao intuitiv dazu gebracht werden z.B. einen Ball zu treten.

Sollte eine für den Nutzer angenehme Möglichkeit gefunden werden den Nao laufen zu lassen und die Interaktionsmöglichkeit mit dem Nao einen Ball zu schießen hinzugefügt werden, so könnten auch von Menschen gesteuerte Naos, wie in der Motivation dieser Arbeit beschrieben, Fußball spielen.

Zusätzlich könnte das Gehör des Nao über die verbauten Mikrophone an den Nutzer übertragen werden, was die Immersion verbessern würde. Durch das Mikrophon des Smartphones oder ein externes Mikrophon, z.B. ein Headset, könnten die aufgenommenen Worte des Nutzers zum Nao übertragen werden und so eine verbale Interaktion mit einer vor dem Nao stehenden Person ermöglichen.

Außerdem wäre es denkbar im Sichtfeld des Roboters in der AR Objekte anzuzeigen, mit welchen der Nutzer interagieren muss. Im Sinne eines Spieles wäre das bspw. das Schießen auf Monster oder das Einsammeln von Münzen.

Eine weitere Möglichkeit wäre die Installation einer zweiten Kamera am Kopf des Nao, um dem Nutzer ein echtes 3D Bild zu ermöglichen, was das Immersionsgefühl enorm steigern würde.

Eine zusätzliche Idee ist die Erweiterung des angezeigten Kamerabilds um Erkennungsinformationen des Nao. Denkbar wäre z.B. erkannte Bälle, das Tor und Spielfeld- und Bewegungslinien einzublenden. So würde dem Nutzer

veranschaulicht werden, was ein Nao beim Blick auf ein Fußballspielfeld wirklich erkennt, was das Verständnis des Nutzers zur Robotik steigern könnte oder von Entwicklern zum Debuggen genutzt werden könnte.

# **6 Quellen**

# **Literaturverzeichnis**

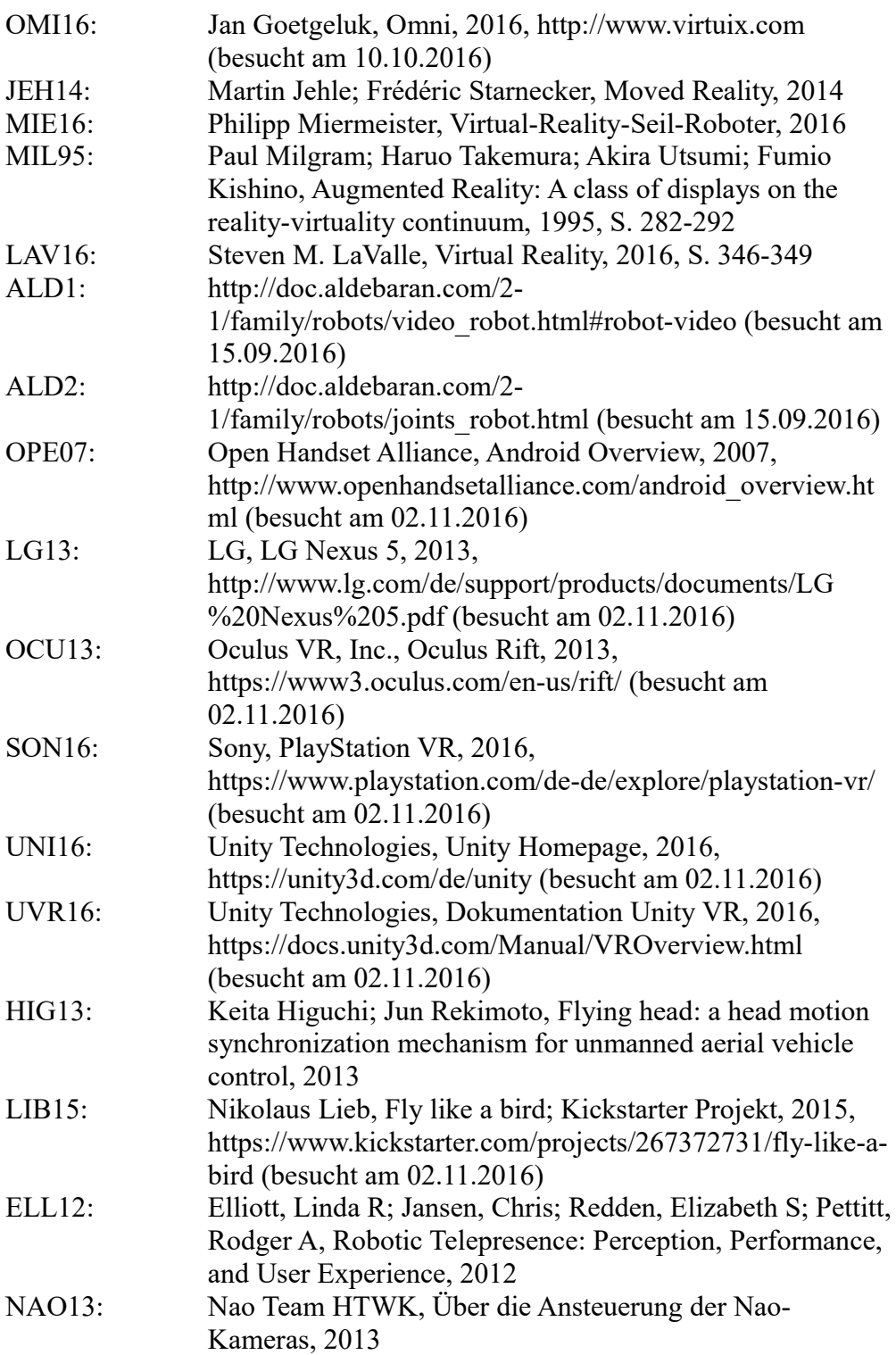